#### **ЛИТЕРАТУРА**

- 1. Сивухин Д.В. Общий курс физики. Т. I. Механика. М.: Физматлит, МФТИ, 2002.
- 2. Стрелков С.Л. Механика. М.: Физматлит, 2005.
- 3. Савельев И.В. Курс общей физики. Т.1. Механика. М.: Астрель, 2004.
- 4. Детлаф А.А., Яворский Б.М. Курс физики. М.: Высш. шк., 2002.
- 5. Трофимова Т.И. Курс физики. М.: Высшая школа, 2010.
- 6. Сивухин Д.В. Общий курс физики. Т. III. Электричество. М.: Физматлит, МФТИ, 2004.
- 7. Калашников С.Г. Электричество. М.: Физматлит, 2003.
- 8. Савельев И.В. Курс общей физики. Т. 2. Электричество и магнетизм. – М.: Астрель, 2004.

#### **ВНИМАНИЕ!**

**Подключение лабораторной установки к сети обязательно должно проводиться в присутствии преподавателя или лаборанта!**

# **ПОДГОТОВКА И ВЫПОЛНЕНИЕ ЛАБОРАТОРНЫХ РАБОТ**

- 1) При подготовке к выполнению лабораторной работы и к ее защите необходимо изучить краткую теорию и описание к работе; рассмотреть указанный материал по литературе. Изучение материала рационально строить в соответствии с приведенными контрольными вопросами.
- 2) Подготовить заготовку по лабораторной работе, в которую необходимо включить:
	- а) цель работы;
	- б) приборы и оборудование;
	- в) схема и описание лабораторной установки;
	- г) вывод расчетных формул;
	- е) пустые таблицы для результатов измерений;
	- д) после таблиц записать расчетные формулы и оставить пустое место для вычислений.
- 3) Получить у преподавателя допуск к выполнению работы.
- 4) Провести измерения и показать их преподавателю.
- 5) Оформить отчет:
	- а) сделать вычисления;
	- б) заполнить таблицы;
	- в) нарисовать графики;
	- г) написать вывод.
- 6) Сдать письменный отчет и защитить работу (ответить на контрольные вопросы преподавателя).

колебаний существенно больше времени развития разряда и деионизации (практически  $T \geq 10^{-5}$  *c*).

# **ОГЛАВЛЕНИЕ**

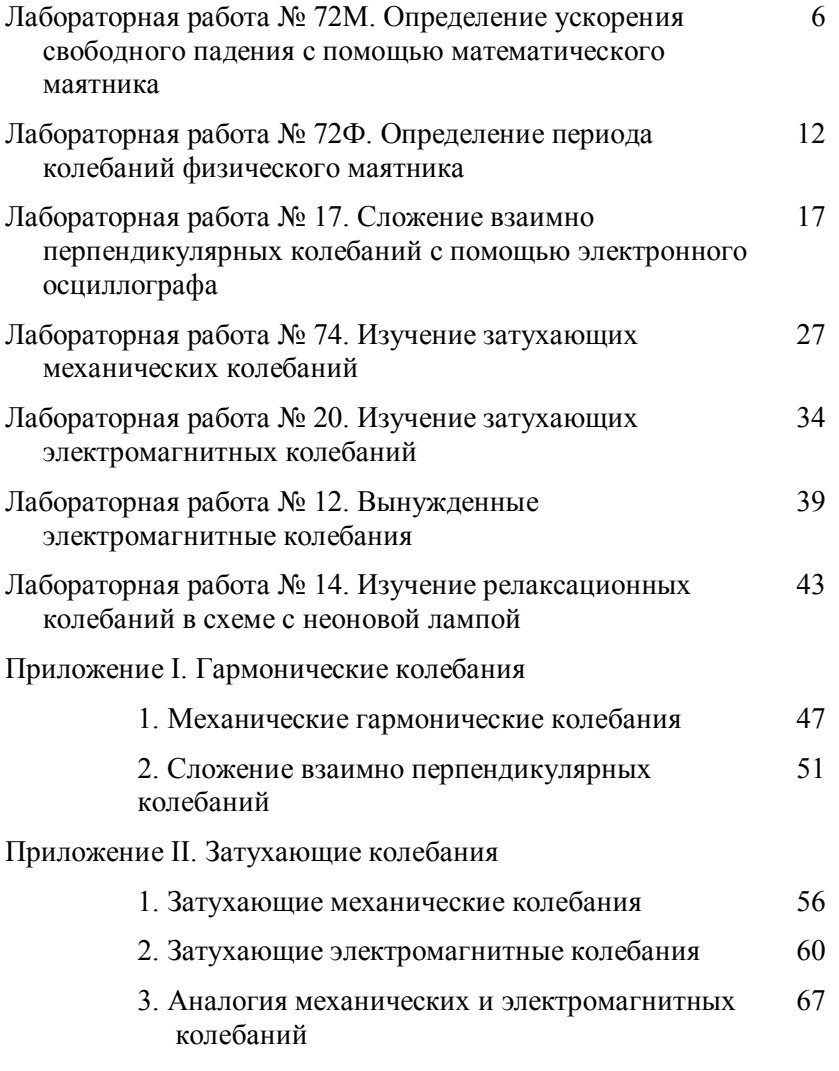

Приложение III. Вынужденные и релаксационные

$$
\int_{U} \frac{dU}{U} = -\int_{t} \frac{dt}{RC},
$$

$$
ln U = -\frac{t}{RC} + ln A,
$$

$$
U = Ae^{-\frac{t}{RC}}.
$$

Будем отсчитывать время с момента гашения лампы (рис.4), при

$$
t=0
$$
  $U_c = U_a$   $u$   $U = U_c - \varepsilon = U_a - \varepsilon$ .

Тогла

$$
U_z - \mathcal{E} = A,
$$
  

$$
U_C - \mathcal{E} = (U_z - \mathcal{E})e^{-\frac{t}{RC}},
$$
  

$$
U_C = \mathcal{E} - (\mathcal{E} - U_z)e^{-\frac{t}{RC}}.
$$

В момент зажигания

$$
t = t_3 \text{ H } U_C = U_3,
$$
  
\n
$$
U_3 = \mathcal{E} - (\mathcal{E} - U_2)e^{-\frac{t_3}{RC}},
$$
  
\n
$$
\mathcal{E} - U_3 = (\mathcal{E} - U_2)e^{-\frac{t_3}{RC}}.
$$

Если  $T \approx t_3$ , то

$$
\mathcal{E} - U_3 \approx (\mathcal{E} - U_2) e^{-\frac{t}{RC}},
$$

$$
T \approx R C \ln \frac{\mathcal{E} - U_2}{\mathcal{E} - U_2}.
$$

Развитая выше теория является приближенной. Следует иметь в виду, что мы полностью пренебрегли паразитными емкостями и паразитными самоиндукциями схемы. Не рассматривали также процессы разряда и деионизации при затухании. Теория справедлива в тех случаях, когда в схеме установлена достаточно большая емкость С и когда период

# колебания

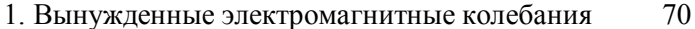

2. Релаксационные колебания

81

# **ЛАБОРАТОРНАЯ РАБОТА № 72М**

**Определение ускорения свободного падения с помощью математического маятника**

#### **ЦЕЛЬ РАБОТЫ**

Определить ускорение свободного падения с помощью математического маятника.

### **ПРИБОРЫ И ПРИНАДЛЕЖНОСТИ**

Математический маятник, линейка, секундомер.

#### **КОНТРОЛЬНЫЕ ВОПРОСЫ**

- 1. Нарисовать схему лабораторной установки и объяснить принцип действия (*рис.* 1).
- 2. Вывести расчетную формулу (1) для определения ускорения свободного падения с помощью математического маятника.
- 3. Рассказать порядок выполнения и расчета искомой величины в лабораторной работе.
- 4. Какой маятник называется физическим, математическим?
- 5. Какие колебания называются гармоническими? При каком условии маятник совершает гармонические колебания?
- 6. Вывести дифференциальное уравнение гармонических колебаний маятника (*см. Приложение* I).
- 7. Записать решение дифференциального уравнения гармонических колебаний маятника (уравнение гармонических колебаний).
- 8. Дайте определения амплитуды, периода, частоты, фазы и начальной фазы колебаний.
- 9. Что такое приведенная длина физического маятника?
- 10. Запишите формулы для периодов колебаний физического и математического маятников.
- 11. Почему практическое определение ускорения свободного падения из формулы  $T = 2\pi \sqrt{l/g}$  приводит к большим погрешностям?

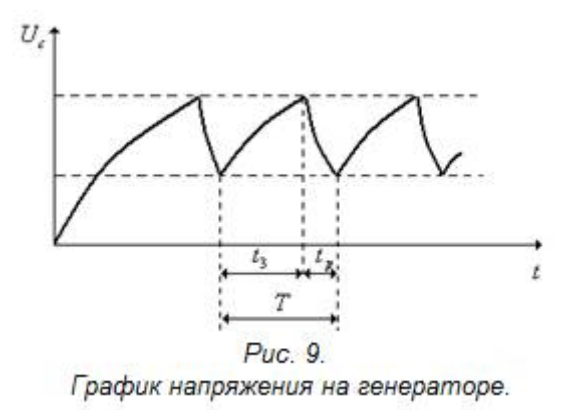

Найдем **период релаксационных колебаний**. Полное время колебания *Т* состоит из суммы времени зарядки *t<sup>З</sup>* и времени разрядки *tр*. Обычно сопротивление *R* выбирают большим, существенно превосходящем сопротивление зажженной лампы. В этом случае (которым мы и ограничимся) *T tЗ*. Во время зарядки конденсатора лампа не горит  $J(U_{c}\,)=0$  и на основании второго правила Кирхгофа

$$
I_{C}R + U_{C} = \varepsilon,
$$
  
\n
$$
I_{C} = \frac{dq}{dt} = \frac{d(CU_{C})}{dt} = C\frac{dU_{C}}{dt},
$$
  
\n
$$
RC\frac{dU_{C}}{dt} + U_{C} = \varepsilon,
$$
  
\n
$$
\frac{dU_{C}}{dt} + \frac{1}{RC}(U_{C} - \varepsilon) = 0.
$$

Сделаем замену переменных  $U = U_c - \varepsilon$ , , тогда  $dU = dU_c$  и

$$
\frac{dU}{dt} + \frac{U}{RC} = 0,
$$
  

$$
\frac{dU}{U} = -\frac{dt}{RC},
$$

вид, представленный на *рис*.7. Когда лампа горит, ее **внутреннее сопротивление** можно оценить по этой идеализированной характеристике

$$
R = ctg\alpha = \frac{U_3 - U_2}{I_3 - I_2}.
$$

Рассмотрим, как происходит колебательный процесс в схеме с неновой лампой. На *рис*.*8* представлена принципиальная **схема генератора релаксационных колебаний.**

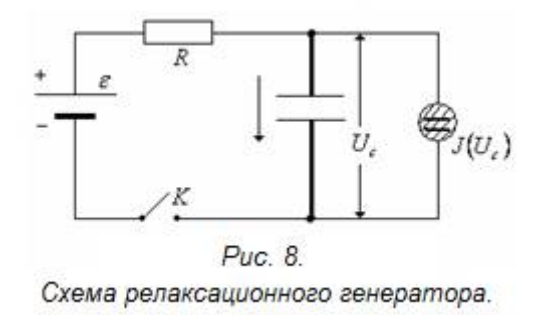

Пусть вначале опыта ключ *K* разомкнут и  $U_c = 0$ . Замкнем ключ *K*. Конденсатор *C* начинает заряжаться через сопротивление *R*, напряжение *U<sup>C</sup>* возрастает. Как только оно достигает напряжения зажигания *UЗ*, лампа начинает проводить ток, причем прохождение тока через лампу сопровождается разрядкой конденсатора. Во время горения лампы конденсатор разряжается, и напряжение в нем падает. Когда напряжение достигает напряжения гашения *Uг*, лампа перестает проводить ток и конденсатор вновь начинает заряжаться. Кривая изменения напряжения на конденсаторе изображена на *рис*.9. Амплитуда колебаний равна  $U_3 - U_2$ .

# **ОПИСАНИЕ ЛАБОРАТОРНОЙ УСТАНОВКИ**

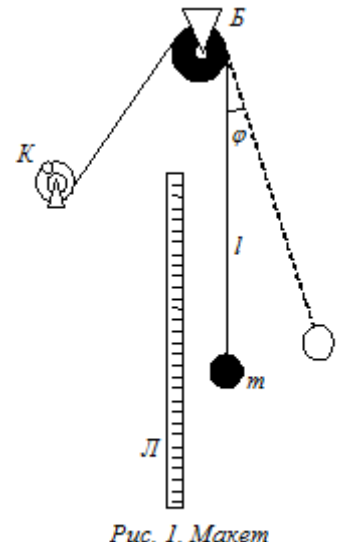

"Математический" маятник (*рис*.1) состоит из груза массой *т*, который подвешен на нити длиной *l*. Нить перекинута через блок *Б* и намотана на катушку *К*. Вращая катушку *К,* можно изменять длину нити. Длина "математического" маятника определяется по линейке *Л*. Если маятник отклонить на угол  $\varphi$ , то он будет совершать колебания. Время колебаний измеряется секундомером (секундомер выдает лаборант).

"математический маятник"

# **ВЫВОД РАСЧЕТНОЙ ФОРМУЛЫ**

Период колебаний физического или математического маятника в общем случае зависит от амплитуды колебаний маятника. Но если угол отклонения маятника  $\varphi < 5^{\circ}$ , то с хорошей точностью можно пренебречь зависимостью периода от амплитуды и приближенно считать, что маятник совершает гармонические колебания.

Таким образом, считают, что физический или математический маятник совершает гармонические колебания при условия, что угол отклонения маятника  $\varphi < 5^{\circ}$ .

Период гармонических колебаний математического маятника определяется по формуле (*см. Приложение* I)

$$
T=2\pi\sqrt{\frac{l}{g}}.
$$

Для определения ускорения свободного падения при помощи этой формулы требуется определить опытным путем период колебаний *T* и длину *l* математического маятника.

Для определения периода колебаний *T* посредством секундомера определяется время *N* полных колебаний, после чего подсчитывается период

$$
T=\frac{t}{N}.
$$

Определение длины маятника довольно трудная задача. Шарик имеет размеры в несколько сантиметров и его центр тяжести не совпадает с геометрическим центром шарика. Таким образом, при измерении длины маятника получается большая, в несколько сантиметров, погрешность.

Определить ускорение свободного падение возможно и без непосредственного измерения длины математического маятника. Для этого измеряют время *N* полных колебаний маятника сначала при длине *l*1. Пусть период колебаний для этого случая будет *T*1. Затем изменяют длину маятника и снова определяют период колебаний. Пусть период колебаний в этом случае будет  $T_2$ , а длина маятника, соответствующая этому периоду,  $l_2$ 

$$
T_1 = 2\pi \sqrt{\frac{l_1}{g}}
$$
,  $T_2 = 2\pi \sqrt{\frac{l_2}{g}}$ .

Возводя в квадрат и вычитая, получим

$$
T_1^2 - T_2^2 = \frac{4\pi^2}{g} (l_1 - l_2)
$$
  

$$
g = \frac{4\pi^2 (l_1 - l_2)}{T_1^2 - T_2^2}
$$
 (1)

Из равенства (1) видно, что для определения ускорения свободного падения *g* надо опытным путем найти периоды *T*<sup>1</sup> и  $T_2$  маятников различных длин и разность  $(l_1 - l_2)$  этих длин. Разность  $(l_1 - l_2)$  можно заменить расстоянием от нижней точки шарика в первом опыте до нижней точки во втором опыте, т.е. разностью отсчетов по шкале в первом и втором опытах  $|a_1 - a_2|$ . Погрешность этого измерения равна погрешности измерительного прибора – линейки.

При разности потенциалов *U<sup>З</sup>* происходит пробой диэлектрика – через лампу идет ток. При этом неон светится оранжевым светом, лампа зажигается. *U<sup>З</sup>* – называется потенциалом зажигания лампы.

 Объясняется этот факт следующим образом. В баллоне всегда присутствует незначительное количество свободных электронов, покинувших металл (электроды лампы). При наложении электрического поля кинетическая энергия этих электронов возрастает за счет работы сил электрического поля. Изменение кинетической энергии осуществляется на пути между последовательными столкновениями электрона с другим электроном или атомом неона. С увеличением напряжения на лампе кинетическая энергия электронов возрастает и достигает величины, достаточной для *ионизации* молекул газа при соударении. Поэтому при постоянном давлении газа разряд наступает при определенном напряжении *U<sup>З</sup>* – потенциале зажигания.

**Ударная ионизация** – это явление выбивания из молекулы газа одного или более электронов при столкновении молекулы с быстро двигающимися электронами.

Потенциал зажигания *U<sup>З</sup>* зависит от расстояния между электродами, формы электродов, а также от природы и давления газа, заполняющего баллон.

После зажигания лампа может гореть уже при более низком напряжении *U*, гаснет она при напряжении *U<sup>г</sup>* < *UЗ*, которое называется потенциалом гашения.

**Вольт-амперная характеристика лампы**, т.е. кривая зависимости силы тока в лампе от напряжения на ее электродах, имеет вид, представленный на *рис*.6.

При малых напряжениях на электродах ток, протекающий через лампу, равен нулю. При вспыхивании лампы ток скачком достигает величины *IЗ*. При дальнейшем увеличении напряжения ток в лампе все время возрастает по кривой *аb*. Если уменьшить напряжение, то ток уменьшится по кривой *bc*, близкой к *ab*, но не совпадающей с ней.

Однако для упрощения иногда можно считать, что *ab* и *bc* совпадают. Такая идеализированная характеристика будет иметь

Полученные результаты показывают, что процессы заряда и разряла (установление электрического равновесия) происходят не мгновенно, а с конечной быстротой. Лля рассмотренного контура, содержащего сопротивление и емкость, быстрота установления зависит от произведения

 $\tau = RC$ 

т имеет размерность времени и называется постоянной времени или временем релаксации) данного контура. Постоянная времени показывает, через какое время после выключения ЭДС напряжение, а значит, и напряженность электрического поля внутри конденсатора уменьшается в  $e =$ 2,718 pas.

В нашей установке роль «ключа», обеспечивающего попеременную зарядку и разрядку конденсатора, играет неоновая лампа.

Неоновая лампа состоит из стеклянного баллона, в который впаяно два электрода - анод и катод в виде металлических пластинок, расположенных на расстоянии  $2 - 3$  мм. Баллон заполнен неоном при низком давлении (10 - 75 мм рт.ст.).

Основная особенность неоновой лампы заключается в том, что она начинает проводить ток только при определенной разности потенциалов  $U_3$  между электродами  $(\text{puc.6}).$ 

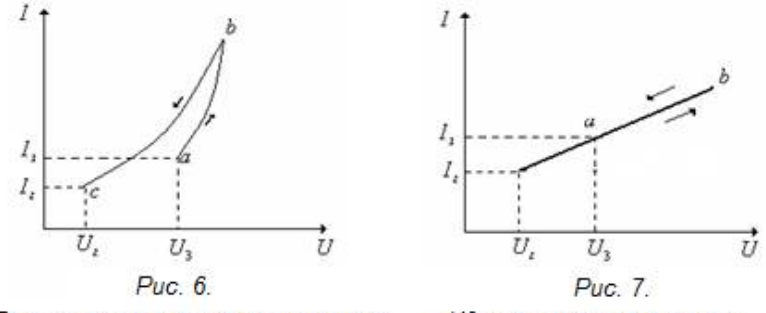

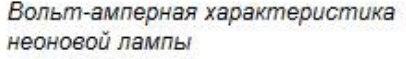

Идеализированная вольтамперная характеристика неоновой лампа.

Если напряжение на электродах лампы  $U < U_3$  ток через лампу не идет, так как неон является диэлектриком. В этом случае внутреннее сопротивление лампы бесконечно велико.

#### ПОРЯДОК ВЫПОЛНЕНИЯ РАБОТЫ

1. Врашая катушку  $K$ , установить первоначальную длину маятника. Измерить по линейке расстояние а, от точки полвеса

Б до нижней точки шарика.

2. Отвести маятник на небольшой угол  $\boldsymbol{\varnothing}$  (порядка  $3^0 - 5^0$ ) и отпустить его, предоставив ему совершать свободные колебания.

3. Измерить  $n=3$  раза время  $t_i$   $(i = 1, 2, 3)$  полных  $(N = 30)$ колебаний маятника. Полное колебание означает, что маятник вернулся в начальное состояние. Результаты измерений занести в таблицу № 1.

**Таблина** № 1 (Лля первого периода <  $T$ .>)

|  |             |   | $\sim$ |                                                                                 |                |              |                      |
|--|-------------|---|--------|---------------------------------------------------------------------------------|----------------|--------------|----------------------|
|  | $t_{\rm i}$ |   |        | $T_i$   < $T_1$ >   $\Delta T_i$   $(\Delta T_i)^2$   $S_{\langle T_i \rangle}$ | $t_{\alpha,n}$ | $\Delta T_1$ | $\varepsilon_{\tau}$ |
|  | c           | ╭ |        |                                                                                 |                |              | $\frac{0}{0}$        |
|  |             |   |        |                                                                                 |                |              |                      |
|  |             |   |        |                                                                                 | 2,92           |              |                      |
|  |             |   |        |                                                                                 |                |              |                      |

4. Обработать результаты измерений, заполняя таблицу № 1, используя формулы

$$
T_i = \frac{t_i}{N}, \quad N = 30 ;
$$
  
\n
$$
\langle T_1 \rangle = \frac{\sum_{i=1}^{n} T_i}{n}, \quad n = 3 ;
$$
  
\n
$$
\Delta T_i = T_i - \langle T_1 \rangle, \quad i = 1, 2, 3 ;
$$
  
\n
$$
S_{\langle T_i \rangle} = \sqrt{\frac{(\Delta T_1)^2 + (\Delta T_2)^2 + (\Delta T_3)^2}{n(n-1)}} \Delta T_1 = t_{\alpha, n} \cdot S_{\langle T_i \rangle} ;
$$
  
\n
$$
\varepsilon_{T_i} = \frac{\Delta T_1}{\langle T_1 \rangle} \cdot 100\% .
$$

4. Вращая катушку *К*, установить вторую длину маятника и измерить по линейке расстояние <sup>2</sup> *a* от точки подвеса *Б* до нижней точки шарика. Разность длин  $|a_1 - a_2|$  должна быть около 40÷50 см. При этом  $l_1 - l_2 = a_1 - a_2$ .

5. Повторить для второй длины *а*<sub>2</sub> маятника измерения времени *п*.2, *п*.3. Результаты измерений занести в таблицу № 2.

**Таблица** № 2 (Для второго периода  $\langle T_z \rangle$ )

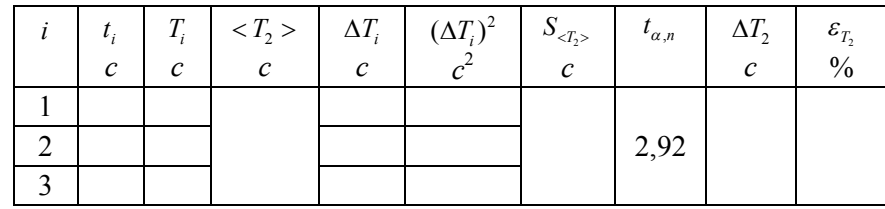

6. Заполнить таблицу № 2, используя формулы к таблице 1.

7. Вычислить ускорение свободного падения, пользуясь формулой:

$$
g=\frac{4\pi^2(a_1-a_2)}{T_1^2-(T_2^2)^2}.
$$

8. Найти относительную погрешность *<sup>g</sup>* по формуле:

$$
\varepsilon_{g} = \sqrt{\frac{(\Delta a_{1})^{2} + (\Delta a_{2})^{2}}{(a_{1} - a_{2})^{2}} \cdot 10^{4} + 4 \cdot \frac{(\varepsilon_{T_{1}})^{2} + (\frac{}{})^{4}(\varepsilon_{T_{2}})^{2}}}{\left[1 - (\frac{}{})^{2}\right]^{2}},
$$

где  $\Delta a_1 = \Delta a_2 = 5 \cdot 10^{-3} m$ .

Эта формула получена как формула относительной погрешности при косвенных измерениях *g* .

9. Найти абсолютную погрешность  $\Delta g$ 

$$
\Delta g = \frac{g \cdot \varepsilon_g}{100} \, .
$$

7. Результаты занести в таблицу № 3.

Возвращаясь к прежней переменой  $U_c = \varepsilon + U$ , находим окончательное выражение для **напряжения на конденсаторе при заряде конденсатора**

$$
U_C = \varepsilon + U = \varepsilon - \varepsilon e^{-\frac{t}{RC}} = \varepsilon \left( 1 - e^{-\frac{t}{RC}} \right).
$$

2) Рассмотрим **разряд конденсатора** (*рис*.5). Второе правило Кирхгофа имеет вид:

$$
iR + U_c = 0,
$$
  
\n
$$
RC \frac{dU_c}{dt} + U_c = 0,
$$
  
\n
$$
\frac{dU_c}{dt} + \frac{U_c}{RC} = 0,
$$
  
\n
$$
\frac{dU_c}{U_c} = -\frac{dt}{RC},
$$
  
\n
$$
\int_{U_c} \frac{dU_c}{U_c} = -\int_{i} \frac{dt}{RC},
$$
  
\n
$$
\ln U_c = -\frac{t}{RC} + \ln B,
$$
  
\n
$$
U_c = Be^{-\frac{t}{RC}}.
$$

Если начало отсчета времени совпадает с началом процесса разряда, то начальное условие примет вид:

$$
t=0, U_c=\varepsilon.
$$

В этом случае постоянная интегрирования  $B = \varepsilon$  и зависимость от времени **напряжения конденсатора при разряде** имеет вид:

$$
U_c = \varepsilon e^{-\frac{t}{RC}}.
$$

$$
i = \frac{dq}{dt} = \frac{d(CU_C)}{dt} = C\frac{dU_C}{dt}.
$$

Тогда из уравнения (1)

$$
RC\frac{dU_C}{dt} + U_C = \varepsilon,
$$

$$
\frac{dU_C}{dt} + \frac{1}{RC}(U_C - \varepsilon) = 0.
$$

Введем новую переменную  $U = U_c - \varepsilon$ , при этом  $dU = dU_c$ , тогда

$$
\frac{dU}{dt} + \frac{U}{RC} = 0
$$

Мы получили однородное дифференциальное уравнение первого порядка. Решим его, применив метод разделения переменных

$$
\frac{dU}{U} = -\frac{dt}{RC},
$$

проинтегрируем

$$
\int_{U} \frac{dU}{U} = -\int_{t} \frac{dt}{RC},
$$

$$
ln U = -\frac{t}{RC} + ln A,
$$

$$
U = Ae^{-\frac{t}{RC}}.
$$

Постоянная интегрирования  $A$  зависит от начального условия. Положим, что мы начинаем отсчет времени с момента замыкания цепи. Тогда начальное условие имеет вид

$$
t=0, UC=0, U=-\varepsilon.
$$

Это дает

$$
A = -\varepsilon ,
$$
  

$$
U = -\varepsilon e^{-\frac{t}{RC}}.
$$

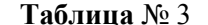

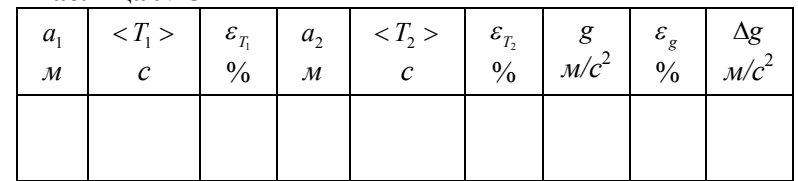

8. Сравнить полученное значение g с табличным значением ускорения свободного падения для средних широт  $g_0 = 9.81 \text{ m/c}^2$ . Для этого найти

$$
\Delta g_0 = g - g_0
$$

и сравнить  $\Delta g_0$  с  $\Delta g$  из таблицы № 3.

9. Сделать вывод. Указать источники погрешности.

# **ЛАБОРАТОРНАЯ РАБОТА № 72Ф**

### **Определение периода колебаний физического маятника**

# **ЦЕЛЬ РАБОТЫ**

Определить зависимость периода физического маятника от его приведенной длины.

### **ПРИБОРЫ И ПРИНАДЛЕЖНОСТИ**

Физический маятник, линейка, секундомер.

# **КОНТРОЛЬНЫЕ ВОПРОСЫ**

- 1. Нарисовать и пояснить схему лабораторной установки (*рис.* 1).
- 2. Вывести расчетные формулы для определения приведенной длины физического маятника (1) и для периода физического маятника (2).
- 3. Рассказать порядок выполнения и обработки результатов измерений в лабораторной работе. Каковы источники погрешности при измерении периода колебаний?
- 4. Какой маятник называется физическим, математическим?
- 5. Какие колебания называются гармоническими? При каком условии маятник совершает гармонические колебания?
- 6. Вывод дифференциального уравнения гармонических колебаний маятника (*см. Приложение* I).
- 7. Написать решение дифференциального уравнения гармонических колебаний маятника, т.е. написать уравнение гармонических колебаний.
- 8. Дайте определения амплитуды, периода, частоты, фазы и начальной фазы колебаний.
- 9. Дайте определение приведенной длины физического маятника.
- 10. Теорема Штейнера.
- 11. Запишите формулы для периодов колебаний физического и математического маятников.

# 2. **Релаксационные колебания**

В колебательном контуре, содержащем индуктивность и емкость, есть два накопителя энергии. При колебаниях энергия электрического поля конденсатора переходит в энергию магнитного поля катушки индуктивности и обратно.

Встречаются, однако, колебательные системы, содержащие всего один накопитель энергии. Рассмотрим в качестве примера электрическую цепь, содержащую конденсатор и сопротивление.

Разряд конденсатора через сопротивление представляет собой апериодический процесс. Разряду можно, однако, придать периодический характер, возобновляя разряд конденсатора через постоянные промежутки времени, после его заряда с помощью ключа *К* (*рис.*5).

**Релаксационные** колебания –это совокупность двух апериодических процессов – процесса заряда и разряда конденсатора.

1) Рассмотрим процесс **заряда конденсатора** (*рис*.1).

Обозначим ЭДС источника

, сопротивление цепи *R* (включая и внутреннее сопротивление источника).

Запишем второе правило Кирхгофа

$$
iR + U_c = \varepsilon, \qquad (1)
$$

силы тока

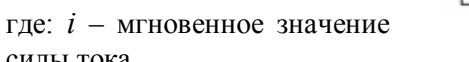

Схема, в которой наблюдаются релаксационные колебания.

Puc. 5.

*U<sup>C</sup>* – мгновенное значение напряжения на конденсаторе

$$
U_C = \frac{q}{C},
$$

 $q = CU_C -$ заряд конденсатора.

*dt*  $i = \frac{dq}{dx}$ 

Из написанных трех равенств мы можем исключить две из трех переменных величин *q*, *i*, *UC*. Исключим *q* и *i*, оставим *U<sup>C</sup>*

12

индуктивности *U<sup>L</sup>* достигают максимума при различных частотах, соответственно

$$
\omega_p = \sqrt{\omega_0^2 - 2\beta^2},
$$

$$
\omega_p = \omega_0,
$$

$$
\omega_p = \frac{\omega_0^2}{\sqrt{\omega_0^2 - 2\beta^2}}.
$$

Если затухание мало  $\omega_0 \gg \beta$ , то все эти частоты практически совпадают и можно считать что

$$
\omega_{p}=\omega_{0}.
$$

# **ОПИСАНИЕ ЛАБОРАТОРНОЙ УСТАНОВКИ**

В данной работе физический маятник представляет собой стальной стержень (*рис.* 1). На стержне просверлены отверстиями на расстоянии 10 *см* друг от друга. Стержень подвешивают на штырь *О*. Выбирая отверстие на стержне, можно регулировать расстояние от точки подвеса стержня *О* до центра масс стержня *С*, например, на *рис.* 1 расстояние *ОС* равно 40 *см*. Центр масс *С* однородного стержня находится посередине стержня.

Если стержень отклонить от положения равновесия на угол  $3^0 \div 5^0$ , то он будет совершать колебания близкие к гармоническим. Время колебаний измеряется секундомером (секундомер выдает лаборант).

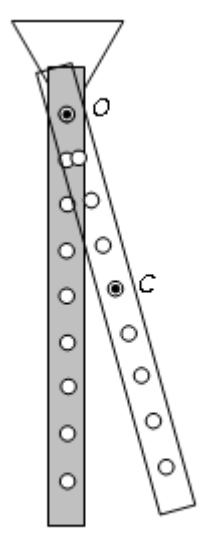

Puc. 1. Maxem "физический маятник"

# **ВЫВОД РАСЧЕТНОЙ ФОРМУЛЫ**

Период колебаний физического или математического маятника в общем случае зависит от амплитуды колебаний маятника. Но если угол отклонения маятника  $\varphi < 5^{\circ}$ , то с хорошей точностью можно пренебречь зависимостью периода от амплитуды и приближенно считать, что маятник совершает гармонические колебания.

Период колебаний физического маятника (*см. Приложение* I)

$$
T=2\pi\sqrt{\frac{L}{g}}\ ,
$$

где *L* – приведенная длина физического маятника.

**Приведенная длина** физического маятника равна длине математического маятника, имеющего такой же период колебаний как у данного физического маятника

Приведенная длина физического маятника определяется формулой

$$
L=\frac{J}{md}\,,
$$

где: *J* – момент инерции маятника относительно точки подвеса *О*;

*m* – масса маятника;

*d* – расстояние от точки подвеса *О* до центра масс маятника *С*.

**Теорема Штейнера.** *Момент инерции J тела относительно произвольной оси равен сумме момента инерции J<sup>0</sup> тела относительно оси, проведенной через центр масс тела параллельно данной оси, и произведения массы m тела на квадрат расстояния d между этими осями:*

$$
J = J_0 + md^2.
$$

В данной лабораторной работе момент инерции стержня относительно оси качания *О* вычисляется по теореме Штейнера. Для однородного стержня момент инерции относительно центра масс стержня (совпадает с центром стержня)

$$
J_0=\frac{1}{12}ml^2,
$$

где *l* – длина стержня, *m* – масса стержня. Таким образом

$$
J = J_0 + md^2 = \frac{1}{12}ml^2 + md^2 = \frac{m(l^2 + 12d^2)}{12}.
$$

Приведенная длина физического маятника в данной лабораторной работе определяется по формуле:

$$
L = \frac{J}{md} = \frac{m(l^2 + 12d^2)}{12md} = \frac{l^2 + 12d^2}{12d} \tag{1}
$$

Тогда период колебаний физического маятника в данной лабораторной работе определяется по формуле:

$$
U_{\scriptscriptstyle Cm} = I_{\scriptscriptstyle m} X_{\scriptscriptstyle C} = \frac{\varepsilon_{\scriptscriptstyle m}}{R} \frac{1}{\omega_0 C} = Q \varepsilon_{\scriptscriptstyle m}.
$$
 (16)

Из (15) и (16) видно, что при  $\omega = \omega_0$ , амплитуда напряжения на конденсаторе и индуктивности в *Q* раз больше амплитуды внешней ЭДС. Это свойство последовательного *RLC* контура используется для выделения радиосигнала определенной частоты  $\Omega = \omega_{_0}$  из спектра радиочастот при перестройке радиоприемника.

На практике *RLC* контура связаны с другими контурами, измерительными приборами или усилительными устройствами, вносящими дополнительное затухание в *RLC* контур. Поэтому реальная величина добротности нагруженного *RLC* контура оказывается ниже величины добротности, оцениваемой по формуле

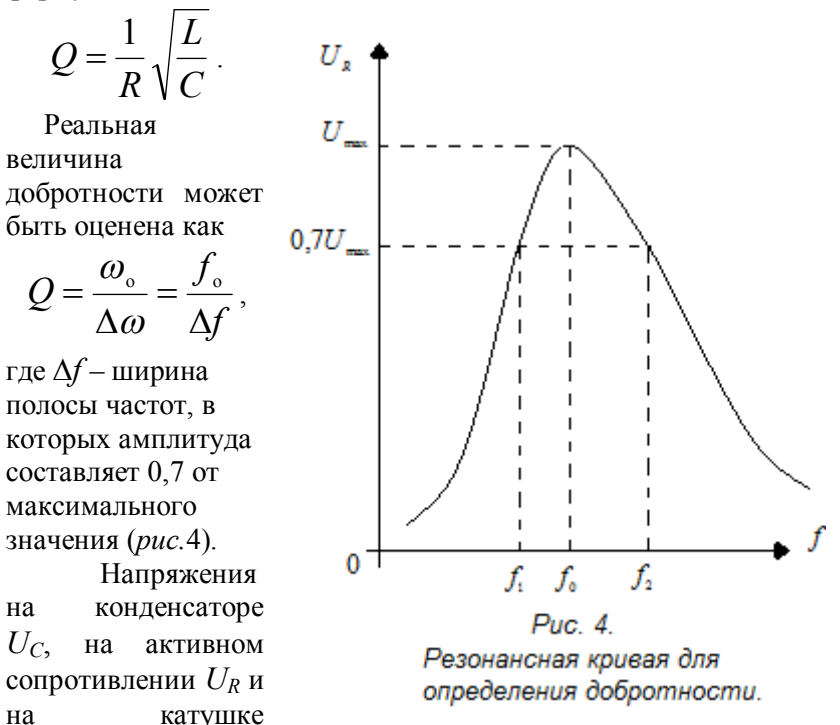

Если  $\omega = \omega_0$ , то

а) из (10) следует, что  $\varphi = 0$ , т.е. сдвиг фазы между током I и внешней ЭДС при резонансе равен нулю;

б) из (12) следует, что сдвиг фазы между током  $I$  и напряжением на активном сопротивление  $U_R$  равен нулю;

в) из (13) следует, что напряжение на конденсаторе  $U_C$ отстает по фазе от тока I на  $\pi/2$ :

 $\epsilon$ ) из (14) следует, что напряжение на катушке индуктивности  $U_L$  опережает по фазе ток I на  $\pi/2$ ;

При  $\omega = \omega_0$  возникает резонанс напряжений. При этом

 $U_L = -U_C$ , т.е. напряжение на емкости и индуктивности равны по величине и противоположны по фазе. Напряжение на реактивных сопротивлениях точно компенсируют друг друга и, следовательно, напряжение на активном сопротивлении равно ЭДС:  $U_R = \varepsilon$ .

При резонансе  $\omega = \omega_0$  и период колебаний

$$
T_{0} = \frac{2\pi}{\omega_{0}} = 2\pi\sqrt{LC}
$$

Учитывая, что коэффициент затухания

$$
\beta = \frac{R}{2L}
$$

получим выражения для добротности при резонансе  $T = T_0$ 

$$
Q = \frac{\pi}{\delta} = \frac{\pi}{\beta T_0} = \frac{2\pi L}{2\pi R \sqrt{LC}} = \frac{1}{R} \sqrt{\frac{L}{C}}.
$$

с другой стороны

$$
Q = \frac{\pi}{\delta} = \frac{\pi}{\beta T_0} = \frac{2\pi\omega_0 L}{2\pi R} = \frac{\omega_0 L}{R} = \frac{1}{\omega_0 C R}.
$$

Амплитуды напряжений на индуктивности и емкости при резонансе можно выразить через добротность контура

$$
U_{Lm} = I_m X_L = \frac{\varepsilon_m}{R} \omega_0 L = Q \varepsilon_m, \qquad (15)
$$

# $T = 2\pi \sqrt{\frac{l^2 + 12d^2}{12dg}}$  $(2)$

# ПОРЯДОК ВЫПОЛНЕНИЯ РАБОТЫ

1. Подвешивают маятник на штырь первым отверстием. Это значит что расстояние  $OC = d_1 = 40$  см.

Отклоняют маятник на малый угол около  $3^0 \div 5^0$  и отпускают. При помощи секундомера измеряют время  $t_i$  ( $i = 1, 2, 3$ ) для  $N=30$  полных колебаний. Измерения повторяют  $n=3$  раза.

Вычисляют среднее значение времени

$$
=\frac{\sum_{i=1}^n t_i}{n}.
$$

Период определяют по формуле

$$
T_{u_{3M}} = \frac{}{N}
$$

2. Подвешивают маятник на штырь вторым, третьим и четвертым отверстиями по очереди и повторяют измерения n.1.

При этом  $d_2 = 30$  см,  $d_3 = 20$  см,  $d_4 = 10$  см.

Длина стержня  $l=1$  м.

Данные измерений записать в таблицу № 1.

Таблица №1

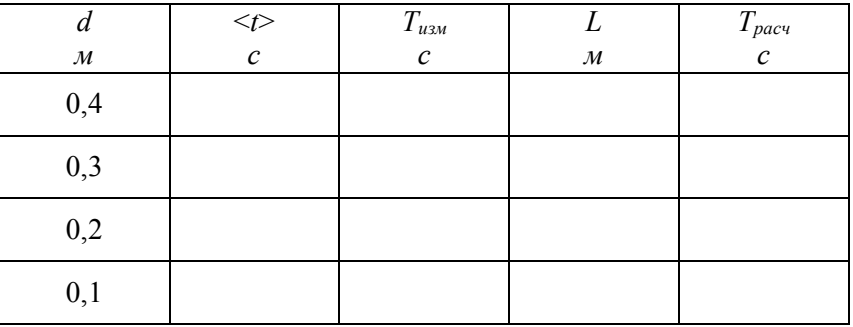

3. Вычисляют приведенные длины физического маятника для  $\sec x \, d$ 

$$
L = \frac{l^2 + 12d^2}{12d}
$$

4. Вычисляют периоды колебаний физического маятника для всех значений приведенной длины физического маятника

$$
T_{\text{pacv}} = 2\pi \sqrt{\frac{L}{g}}
$$

5. Построить графики периода измеренного  $T_{uu} = f(L)$  и расчетного  $T_{\text{nacu}} = f(L)$  в зависимости от приведенной длины L.

6. Сравнить измеренные и расчетные значения периодов колебаний.

Сделать вывод о характере зависимости периода колебаний физического маятника от приведенной длины.

Очевилно, что максимальное значение сила тока лостигает при

$$
\omega L = \frac{1}{\omega C},
$$

$$
\omega = \frac{1}{\sqrt{LC}} = \omega_0
$$

Максимальное значение силы тока при  $\omega = \omega_0$  равно

$$
I_m=\frac{\varepsilon_m}{R}.
$$

Напряжение на активном сопротивлении  $R$  найдем из закона Ома

$$
U_R = iR = I_m R \cos(\omega t - \varphi). \tag{12}
$$

Разделив выражение для заряда (4) на емкость конденсатора С, получим напряжение на конденсаторе

$$
U_c = \frac{q}{C} = \frac{A}{C} \cos(\omega t - \psi) = U_{cm} \cos\left(\omega t - \varphi - \frac{\pi}{2}\right),\tag{13}
$$

где  $U_{C_m} = \frac{A}{C} = \frac{I_m}{\omega C}$  – амплитуда напряжения на конденсаторе.

Напряжение на катушке индуктивности

$$
U_{L} = -\varepsilon_{C} = Li',
$$
  
\n
$$
U_{L} = Li' = -\omega LI_{m} \sin(\omega t - \varphi) = U_{Lm} \cos\left(\omega t - \varphi + \frac{\pi}{2}\right),
$$
  
\n(14)

где  $U_{lm} = \omega L I_m$ - амплитуда напряжения на катушке ИНДУКТИВНОСТИ.

Таким образом, напряжения на катушке индуктивности (14) и на конденсаторе (13) зависят от частоты внешней ЭДС.

Если  $\omega > \omega_0$ , тогда  $\varphi > 0$ . Колебания силы тока отстают от колебаний ЭДС по фазе на угол  $\varphi$ .

Если  $\omega = \omega_0$  (резонансная частота), то  $\varphi = 0$ , т. е. сила тока и ЭДС колеблются в одинаковой фазе.

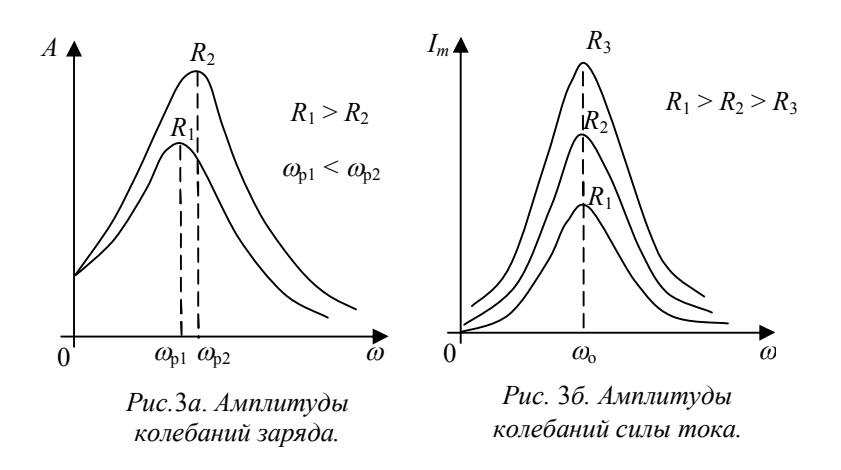

Резонанс - это явление резкого возрастания амплитуды колебаний при совпалении частоты внешней, вынуждающей силы с собственной частотой колебательной системы.

Амплитуду силы тока можно преобразовать к виду

$$
I_m(\omega) = \omega A = \frac{\varepsilon_m}{\sqrt{R^2 + \left(\omega L - \frac{1}{\omega C}\right)^2}}.
$$
\n(11)

Из (11) следует, что амплитуда силы тока в контуре зависит от частоты внешней ЭДС  $\omega$ . График  $I_m = I_m(\omega)$  представлен на рис.3б.

С возрастанием  $\omega$  амплитуда силы тока возрастает, затем достигает максимума и при дальнейшем увеличении  $\omega$ асимптотически спадает до нуля.

# ЛАБОРАТОРНАЯ РАБОТА № 17

# Сложение взаимно перпендикулярных колебаний с помошью электронного осниллографа

#### НЕЛЬ РАБОТЫ

Изучить работу электронного осциллографа, научиться измерять характеристики электрических колебаний. Изучить сложение взаимно перпендикулярных колебаний. Зарисовать фигуры Лиссажу.

### ПРИБОРЫ И ПРИНАДЛЕЖНОСТИ

Два генератора электрических колебаний, осциллограф.

### КОНТРОЛЬНЫЕ ВОПРОСЫ

- 1. Нарисовать схему лабораторной установки (рис. 1). Рассказать порядок выполнения лабораторной работы.
- 2. Нарисовать схему (рис. 2) и рассказать устройство электронно-лучевой трубки.
- 3. Нарисовать блок-схему осциллографа (рис. 3) и рассказать, для чего предназначен генератор развертки?
- 4. Рассказать и нарисовать (рис. 4), как при помощи генератора развертки исследовать гармонические колебания.
- 5. Сложение взаимно-перпендикулярных колебаний равных частот. Записать уравнения колебаний в параметрическом виде. Вывод уравнения траектории в общем виде (см. приложение I).
- $6.$  При каком соотношении частот.  $\theta$  das взаимно перпендикулярных колебаний получается прямая линия? Получить уравнение прямой линии.
- каком соотношении  $7.$  При частот.  $\theta$ a<sub>3</sub> взаимно перпендикулярных колебаний получается эллипс? Получить уравнение эллипса.
- 8. При каком соотношении частот, фаз взаимно перпендикулярных колебаний получается парабола? Получить уравнение параболы.
- 9. Как можно получить фигуры Лиссажу? Как по фигуре Лиссажу определить отношение частот складываемых колебаний?

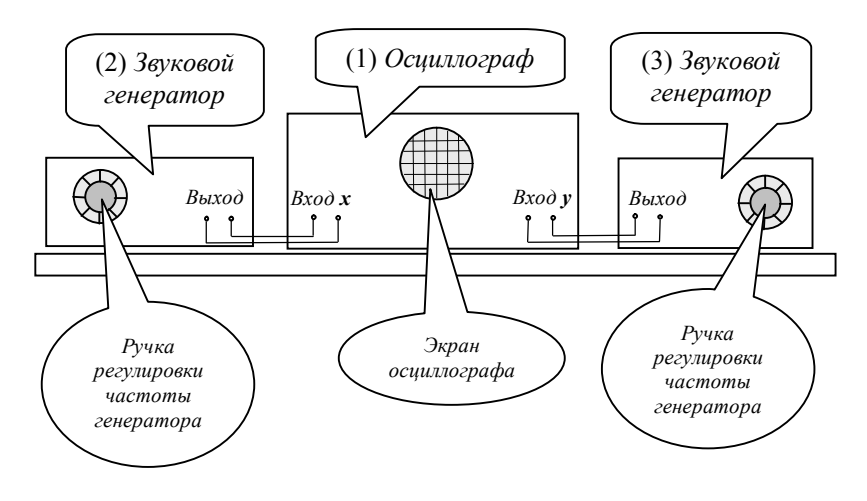

**ОПИСАНИЕ ЛАБОРАТОРНОЙ УСТАНОВКИ**

*Рис.* 1. *Схема установки для лабораторной работы* № 17

Установка (*рис.*1) для выполнения лабораторной работы № 17 состоит из электронного осциллографа (1) и двух генераторов звуковой частоты (2) и (3). Сигнал с *выхода* звукового генератора (1) подается на *вход х* осциллографа (1). Сигнал с *выхода* звукового генератора (2) подается на *вход у* осциллографа (1). Частоту сигнала на выходе генератора можно изменять "*Ручкой регулировки частоты*".

затухающих колебаний  $B_1(t) = Be^{-\beta t}$  со временем становится пренебрежимо малой, и в контуре остаются только вынужденные колебания, амплитуда которых не зависит от времени. Следовательно, установившиеся вынужденные колебания описываются функцией (4). То есть в контуре возникают вынужденные гармонические колебания, с частотой, равной частоте внешнего воздействия, и амплитудой  $A = A(\omega)$ , зависящей от этой частоты (*рис.*3*а*) по закону (5). При этом по фазе вынужденное колебание отстает на  $\psi$  от вынуждающего воздействия.

Продифференцировав выражение (4) по времени, найдем силу тока в контуре

$$
i = q' = -\omega A \sin(\omega t - \psi) = I_m \cos\left(\omega t - \psi + \frac{\pi}{2}\right)
$$

где  $I_m = \omega A$  – амплитуда силы тока.

Запишем это выражение для силы тока в виде

$$
i = I_m \cos(\omega t - \varphi), \tag{9}
$$

где 2  $\varphi = \psi - \frac{\pi}{2}$  – сдвиг по фазе между током и внешней

**ЭДС**.

В соответствии с (6) и *рис.*2

$$
tg\varphi = tg\left(\psi - \frac{\pi}{2}\right) = -\frac{1}{tg\psi} = \frac{\omega_0^2 - \omega^2}{2\beta\omega}.
$$
 (10)

Из этой формулы следует, что сдвиг по фазе между током и внешней ЭДС зависит, при постоянном сопротивлении *R*, от соотношения между частотой вынуждающей ЭДС  $\omega$  и собственной частотой контура  $\omega_0$ .

Если  $\omega$  <  $\omega$ , то сдвиг по фазе между током и внешней ЭДС  $\varphi$ < 0. Колебания силы тока опережают колебания ЭДС по фазе на угол  $\varphi$ .

,

вертикально вверх (его амплитуда  $2\beta\omega A$ ), т. к. его фаза на  $\pi/2$ отстает от фазы первого слагаемого.

Так как сумма трех колебаний слева от знака равно лает гармоническое колебание  $\frac{\varepsilon_m}{I}$ COS $\omega t$ , то векторная сумма на лиаграмме (диагональ прямоугольника) изображает колебание с

амплитудой  $\frac{\varepsilon_m}{I}$  и фазой  $\omega t$ , которая на  $\psi$  опережает фазу колебаний третьего слагаемого.

Из прямоугольного треугольника по теореме Пифагора можно найти амплитуду  $A(\omega)$ 

$$
A(\omega) = \frac{\varepsilon_m}{L\sqrt{(\omega_0^2 - \omega^2)^2 + 4\beta^2 \omega^2}}
$$
(5)

и tg $\psi$  как отношение противолежащего катета к прилежащему катету.

$$
tg\psi = \frac{2\beta\omega}{\omega_0^2 - \omega^2}.
$$
 (6)

Следовательно, решение (4) с учетом (5) и (6) примет вид

$$
q_2 = A(\omega)\cos(\omega t - \psi) =
$$
  
= 
$$
\frac{\varepsilon_m}{L\sqrt{(\omega_0^2 - \omega^2)^2 + 4\beta^2 \omega^2}}\cos(\omega t - \psi)
$$
 (7)

Общее решение дифференциального уравнения (1) является суммой  $q_1$  и  $q_2$ 

$$
q = Be^{-\beta t} \cos(\omega_1 t + \varphi_0) +
$$
  
+ 
$$
\frac{\varepsilon_m}{L \sqrt{(\omega_0^2 - \omega^2)^2 + 4\beta^2 \omega^2}} \cos(\omega t - \psi)
$$
 (8)

Формула (8) показывает, что при воздействии на контур периодической внешней ЭДС в нем возникают колебания двух частот, т.е. незатухающие колебания с частотой внешней ЭДС  $\omega$ и затухающие колебания с частотой  $\omega_1 = \sqrt{\omega_0^2 - \beta^2}$ . Амплитуда

Если генераторы вылают гармонические колебания кратных частот, то на экране осниллографа можно наблюдать фигуры Лиссажу.

Частоты называются кратными, если они относятся друг к другу как натуральные числа, например 1/1, 1/2, 2/1, 2/3 и т.д.

# ПОРЯДОК ВЫПОЛНЕНИЯ РАБОТЫ

1. Ознакомиться с устройством электроннолучевой трубки, смонтированной отдельно от осциллографа, и ясно представить назначение каждой детали.

2. Ознакомиться с расположением ручек управление на передней панели осциллографа.

3. Научиться управлять лучом. Для этого необходимо:

а) Включить генератор развертки. С этой целью вывести ручку "диапазоны частот" из положения "выкл". Только после этого можно включать осциллограф в сеть.

б) Дождавшись появления на экране горизонтальной линии, вращая ручки "яркость" и "фокусировка" производят фокусировку и выбор необходимой яркости так, чтобы получить четкую линию.

# *RHUMAHUE!*

### Нельзя производить фокусировку луча в точку при отсутствии напряжения развертки, так как это приводит к порче люминофора экрана.

в) Ручками перемещения изображения по осям "х" и "у" производят установку линии развертки по центру экрана, а ручкой "усиление" горизонтального усилителя, находящейся на правой для экспериментатора стороне панели осциллографа, добиваются того, чтобы горизонтальная линия проходила через весь экран электронно-лучевой трубки.

4. Изучение формы кривой переменного напряжения.

а) Включить в сеть звуковой генератор.

б) Ручками "ослабление" и "усиление" вертикального усилителя осциллографа, находящимися на одной стороне панели, добиться того, чтобы изображение занимало примерно  $2/3$  экрана.

в) Изменяя частоту генератора развертки с помощью ручек "*диапазоны частот*" и "*частота плавно*", получить неподвижную кривую исследуемого напряжения (синусоиду) и **зарисовать** ее в отчет по лабораторной работе.

5. Не изменяя амплитуды колебаний и частоты развертки, увеличить вдвое частоту звукового генератора. Уяснить, что изменилось в картине гармонического колебания, **зарисовать** кривую в отчет по лабораторной работе.

6. Наблюдение фигур **Лиссажу**. Чтобы наблюдать фигуры Лиссажу:

а) Отключают генератор развертки, для чего надо поставить ручку "*диапазон частот*" в положение "*выкл*".

б) Подают напряжение от двух звуковых генераторов на "*Вход х*" и на "*Вход у*" осциллографа (*рис.*1).

в) На обоих звуковых генераторах устанавливают одинаковые частоты не менее 50 Гц. Плавно изменяя частоту одного из генераторов, добиваются наиболее медленного изменения фигур Лиссажу.

г) С помощью ручки "*усиление*" на осциллографе или регулятора "*выхода*" на генераторе добиваются того, чтобы амплитуда колебаний занимала 2/3 экрана.

д) Пронаблюдать сложение взаимно перпендикулярных колебаний одинаковой частоты. **Зарисовать** (*рис. 2*) фигуры, получающиеся при разности фаз  $\Delta \varphi = 0$ ,  $\pi/2$ ,  $\pi$ 

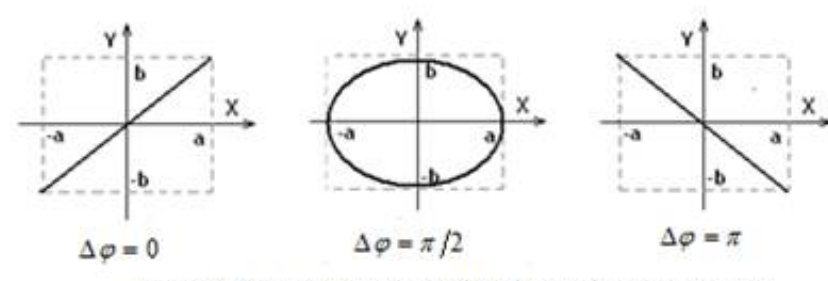

Рис. 2. Фигуры Лиссажу при одинаковых частотах

$$
- \omega^2 A \cos(\omega t - \psi) - 2\beta \omega A \sin(\omega t - \psi) + \omega_0^2 A \cos(\omega t - \psi) =
$$
  
=  $\frac{\varepsilon_m}{L} \cos \omega t$ 

Чтобы сравнить фазы колебаний, используем тригонометрические формулы приведения

$$
-\cos(\omega t - \psi) = \cos(\omega t - \psi + \pi),
$$
  

$$
-\sin(\omega t - \psi) = \cos\left(\omega t - \psi + \frac{\pi}{2}\right).
$$

Тогда наше уравнение перепишется в виде

$$
\omega^2 A \cos(\omega t - \psi + \pi) + 2\beta \omega A \cos\left(\omega t - \psi + \frac{\pi}{2}\right) +
$$

$$
+\omega_0^2 A \cos(\omega t - \psi) = \frac{\varepsilon_m}{L} \cos \omega t
$$

Представим колебания в левой части полученного тождества в виде **векторной диаграммы** (*рис*.2).

Третье слагаемое, соответствующее колебаниям на емкости

*С*, имеющее фазу  $(\omega t - \psi)$  и амплитуду  $\omega_0^2 A$ . , изобразим горизонтальным вектором, направленным вправо.

Первое слагаемое левой части, соответствующие колебаниям на индуктивности *L*, изобразится на векторной диаграмме вектором, направленным горизонтально влево (его амплитуда  $\omega^2 A$  ).

Второе слагаемое, соответствующие колебаниям на сопротивлении *R*, изобразим вектором, направленным

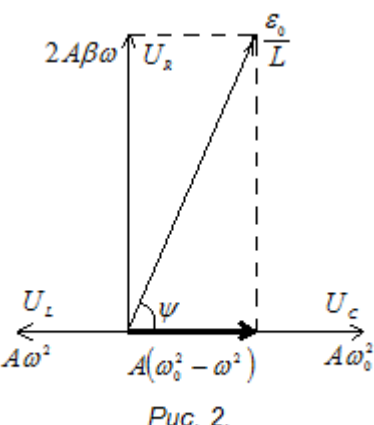

Векторная диаграмма.

Уравнение (1) является неоднородным линейным дифференциальным уравнением второго порядка. Такого типа уравнения описывают повеление широкого класса колебательных систем (электрических, механических) под влиянием внешнего периодического воздействия (внешней ЭДС или внешней силы).

Общее решение уравнения (1) складывается из общего решения  $q_1$  однородного дифференциального уравнения (2)

$$
q_1'' + 2\beta q_1' + \omega_0^2 q_1 = 0 \tag{2}
$$

и любого частного решения  $q_2$  неоднородного уравнения (1)

$$
q=q_1+q_2.
$$

Вид общего решения однородного уравнения (2) зависит от величины коэффициента затухания  $\beta$ . Нас будет интересовать случай слабого затухания  $\beta \ll \omega_0$ . При этом общее решение уравнения (2) имеет вид

$$
q_1 = Be^{-\beta t} \cos(\omega_1 t + \varphi_0), \tag{3}
$$

где B и  $\varphi_0$  – постоянные, задаваемые начальными условиями.

Решение (3) описывает затухающие колебания в контуре. Входящие в (3) величины:

 $\omega_1 = \sqrt{\omega_0^2 - \beta^2}$  – циклическая частота затухающих колебаний:

 $B_1(t) = Be^{-\beta t}$  – амплитуда затухающих колебаний;

 $\varphi_{1} = (\omega_{1} t + \varphi_{0})$  – фаза затухающих колебаний.

Частное решение уравнения (1) ищем в виде гармонического колебания, происходящего с частотой, равной частоте  $\omega$ внешнего периодического воздействия - ЭДС, и отстающего по фазе на  $\psi$  от него

$$
q_2 = A(\omega)\cos(\omega t - \psi), \tag{4}
$$

где  $A(\omega)$  – амплитуда вынужденных колебаний, зависящая от частоты.

Подставим (4) в (1) и получим тождество

е) Пронаблюдать сложение взаимно перпендикулярных колебаний кратных частот и зарисовать фигуры Лиссажу при следующих соотношениях частот и при разности фаз  $\Delta \varphi = 0$ ,  $\pi/2$ ,  $\pi$ 

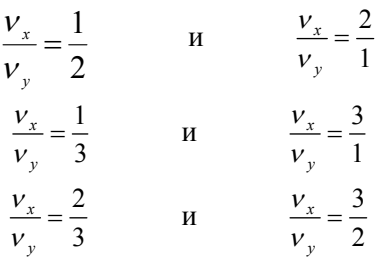

7. Оформить отчет по лабораторной работе. В отчете должно быть:

а) графики гармонических колебаний при частотах развертки у и 2у, указанием осей координат, амплитуды и периода колебаний.

б) зарисовки семи троек фигур Лиссажу (всего 21 рис.) Около каждого рисунка записать уравнения складываемых колебаний с указанием конкретно выбранных частот и начальных фаз.

в) Сделать вывод.

# **ПРИНЦИП ДЕЙСТВИЯ** ЭЛЕКТРОННОГО ОСЦИЛЛОГРАФА

Электронный осциллограф используют для исследования быстропеременных периодических процессов. Например, с помощью осциллографа можно измерить силу тока и напряжение, рассмотреть их изменение во времени. Можно измерять и сравнивать частоты и амплитуды различных переменных напряжений. Кроме того, осциллограф при применении соответствующих преобразователей позволяет исследовать неэлектрические процессы, например, измерять малые промежутки времени, периоды колебаний и т. д. Достоинствами электроннолучевого осциллографа является его высокая чувствительность и безинерционность действия, что

позволяет исследовать процессы, длительность которых порядка  $10^{-6} \div 10^{-8}$  c.

Основным элементом электронного осциллографа является **электронно-лучевая трубка** (ЭЛТ). Схематическое устройство такой трубки показано на *рис*. 3. Электронно-лучевая трубка состоит из ряда металлических электродов, помещенных в стеклянный баллон. Из баллона выкачан воздух до давления порядка 10–6 мм рт. ст. На передней части баллона нанесен тонкий слой флуоресцирующего. Под воздействием электронного луча флуоресцирующий экран (8) начинает светиться.

Рассмотрим электроды электронно-лучевой трубки в порядке их следования. Нить накала (1), по которой идет переменный ток, разогревает катод (2). Из катода, вследствие термоэлектронной эмиссии, вылетают электроны.

**Термоэлектронная эмиссия** - это явление испускания электронов нагретыми телами.

За катодом расположен управляющий электрод (3) в виде сетки или цилиндра с отверстиями. Работа его аналогична работе управляющей сетки в электронной лампе. При изменении потенциала управляющего электрода относительно катода изменяется интенсивность электронного потока, тем самым проводится изменение яркости светового пятна на экране трубки.

Первый и второй аноды (4 и 5), в виде цилиндров с диафрагмами, обеспечивают необходимую скорость движения электронов и создают электрическое поле определенной конфигурации, фокусирующее электронный поток в узкий пучок (луч).

Затем сфокусированный электронный луч проходит между двумя парами взаимно перпендикулярных отклоняющих пластин. При разных потенциалах на одной из пар отклоняющих пластин луч отклоняется в сторону пластины с большим потенциалом. Отклонение луча пропорционально приложенному напряжению. Вертикальные пластины (7) обеспечивают горизонтальное перемещение электронного луча по экрану, а горизонтальные (6) дают вертикальное перемещение луча.

Cила электрического тока равна заряду протекающему за единицу времени через поперечное сечение проводника

$$
i=\frac{dq}{dt}=q'.
$$

Следовательно

$$
U_{R}=Rq^{\prime}.
$$

Напряжение *U<sup>C</sup>* на конденсаторе прямо пропорционально заряду на обкладках конденсатора

$$
U_c = \frac{q}{C}.
$$

ЭДС самоиндукции можно представить через вторую производную от заряда по времени

$$
\varepsilon_{L}=-Li'=-Lq''.
$$

Подставляя напряжения и ЭДС во второе правило Кирхгофа

$$
Rq' + \frac{q}{C} = -Lq'' + \varepsilon_m \cos \omega t.
$$

Разделив обе части этого выражения на *L* и распределив слагаемые по степени убывания порядка производной, получим дифференциальное уравнение второго порядка

$$
q'' + \frac{R}{L}q' + \frac{q}{LC} = \frac{\varepsilon_m}{L}\cos \omega t.
$$

Введем следующие обозначения и получим

$$
\beta = \frac{R}{2L}
$$
 - коэффициент загухания,  

$$
\omega_0 = \frac{1}{\sqrt{LC}}
$$
 - циклическая частота собственных колебаний

контура.

**Дифференциальное уравнение вынужденных колебаний**

$$
q'' + 2\beta q' + \omega_0^2 q = \frac{\varepsilon_m}{L} \cos \omega t \tag{1}
$$

### Приложение III

# ВЫНУЖДЕННЫЕ И РЕЛАКСАЦИОННЫЕ **КОЛЕБАНИЯ**

### 1. Вынужденные электромагнитные колебания

Вынужденными называются такие колебания, которые происходят в колебательной системе под влиянием внешнего периодического воздействия.

Рассмотрим процессы, протекающие в электрическом колебательном контуре (рис.1), присоединенном к внешнему источнику, ЭДС которого изменяется

по гармоническому закону

 $\varepsilon(t) = \varepsilon_{\rm m} \cos \omega t$ ,

где  $\varepsilon_m$  – амплитуда внешней ЭДС,

 $\omega$  – пиклическая частота ЭЛС.

Обозначим через  $U_C$  напряжение на конденсаторе, а через  $i$  - силу тока в контуре. В этом контуре кроме переменной ЭДС  $\varepsilon(t)$  действует еще ЭДС самоиндукции  $\varepsilon_L$  в катушке индуктивности.

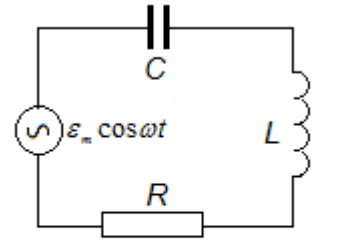

Puc. 1. Контур для наблюдения затухающих колебаний.

ЭДС самоиндукции прямо пропорциональна скорости изменения силы тока в контуре

$$
\varepsilon_{L} = -L\frac{di}{dt} = -Li'
$$

Для вывода дифференциального уравнения вынужденных колебаний возникающих в таком контуре используем второе правило Кирхгофа

$$
U_{R} + U_{C} = \varepsilon_{L} + \varepsilon(t).
$$

Напряжение на активном сопротивлении  $R$  найдем по закону Ома

$$
U_{R} = iR
$$

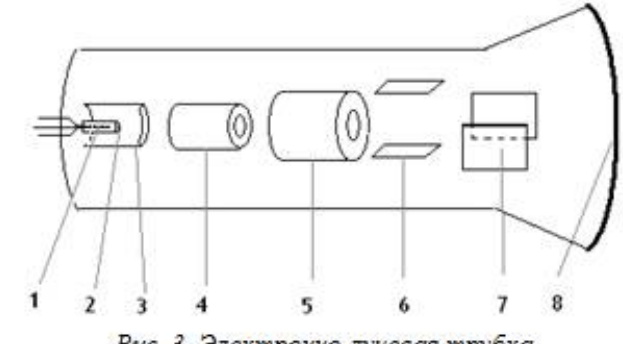

Рис. 3. Электронно-лучевая трубка

1 - нить накала, 2 - катол, 3 - управляющий электрол, 4 первый анол. 5 - второй анол. 6- пластины вертикального отклонения,  $7\overline{ }$ пластины  $\sim$ горизонтального отклонения, 8 - флуоресцирующий экран

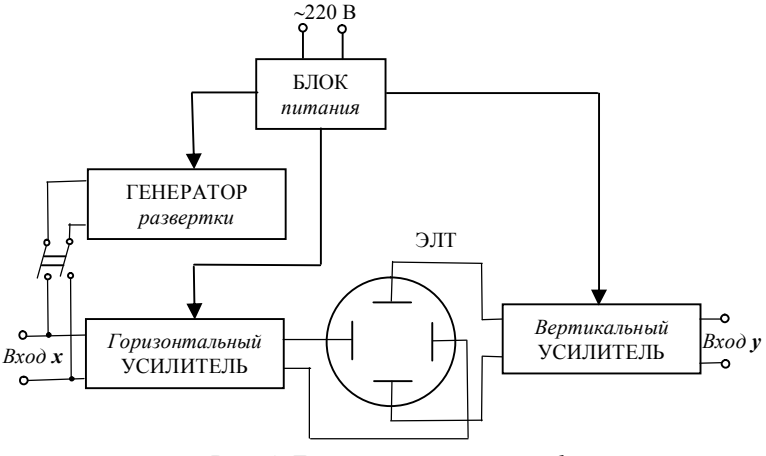

Рис. 4. Блок-схема осииллографа

Блок-схема осциллографа представлена на  $puc.4$ . Осциллограф состоит из электронно-лучевой трубки (ЭЛТ), генератора напряжения развертки и двух усилителей. Один из усилителей, предназначенный для усиления исследуемого напряжения, обычно называют вертикальным усилителем, так как напряжение с него подается на горизонтально

расположенные пластины электронно-лучевой трубки, которые обеспечивали вертикальное отклонение луча по экрану. Напряжение от второго усилителя подается на вертикальные пластины, обеспечивающие горизонтальное перемещение луча. Этот усилитель называется горизонтальным. Напряжение генератора развертки подается на пластины через горизонтальный усилитель.

Для исследования характера изменения электрических сигналов во времени используют специально вмонтированное в осциллограф устройство, называемое **генератором развертки**. Этот генератор вырабатывает пилообразное напряжение (*рис*.4), которое за время *Tраз* линейно нарастает от нуля до максимального значения  $U_{\text{max}} = U_E$ , а затем за очень малое время *Tраз* падает до нуля. Частоту пилообразного напряжения можно изменять с помощью рукоятки "*частота развертки*". Пилообразное напряжение подается обычно на вертикальные пластины. При этом луч откланяется по горизонтали на величину пропорциональную значению пилообразного напряжения в данный момент. Так как это напряжение линейно возрастает со временем, то по горизонтали луч движется равномерно, что соответствует ходу времени, и, значит, смещение луча по горизонтали пропорционально времени. Поэтому при включенном генераторе развертки горизонталь считают осью времени.

При малых частотах развертки можно увидеть поступательное равномерное движение точки по горизонтали. Если частота развертки большая, то на экране видна только горизонтальная линия. Это происходит в силу инерции зрительного восприятия и послесвечения трубки, т.е. зрительно при больших частотах мы не успеваем отметить последовательное перемещение луча по экрану слева направо при увеличении напряжения. От нуля до максимума и почти мгновенное возвращения луча в исходное положение. На каждом следующем "зубце пилы" луч движется по одному и тому же следу слева направо по горизонтали и обратно, и повторяется это с частотой равной частоте развертки.

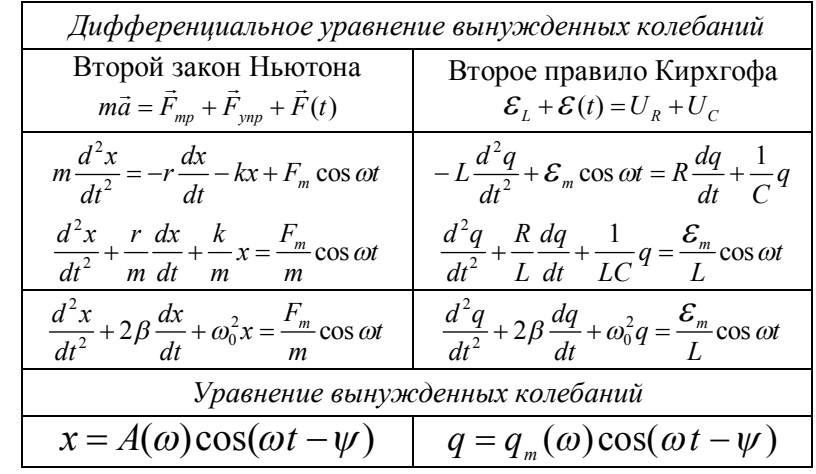

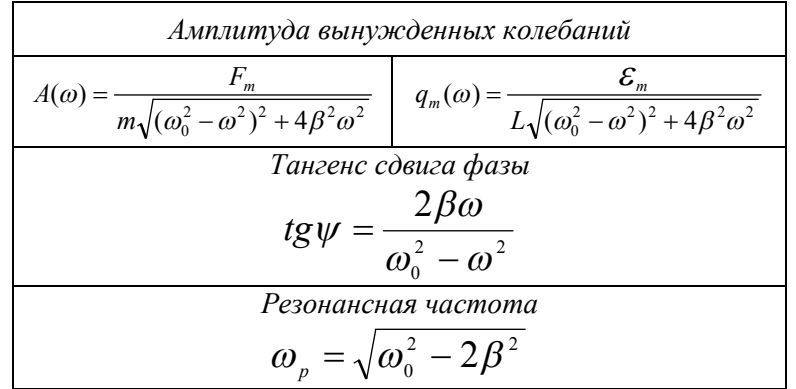

Все формулы колебательных процессов электрической системы можно получить из соответствующих формул колебательных процессов механической системы указанными выше заменами и наоборот.

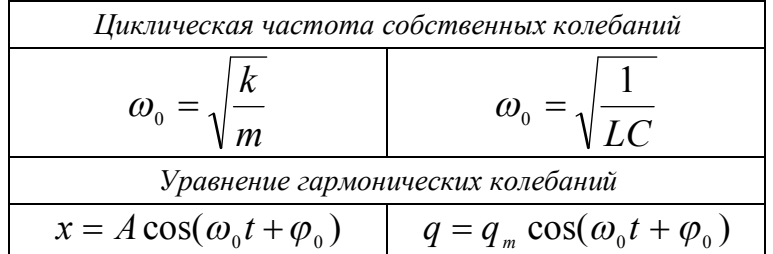

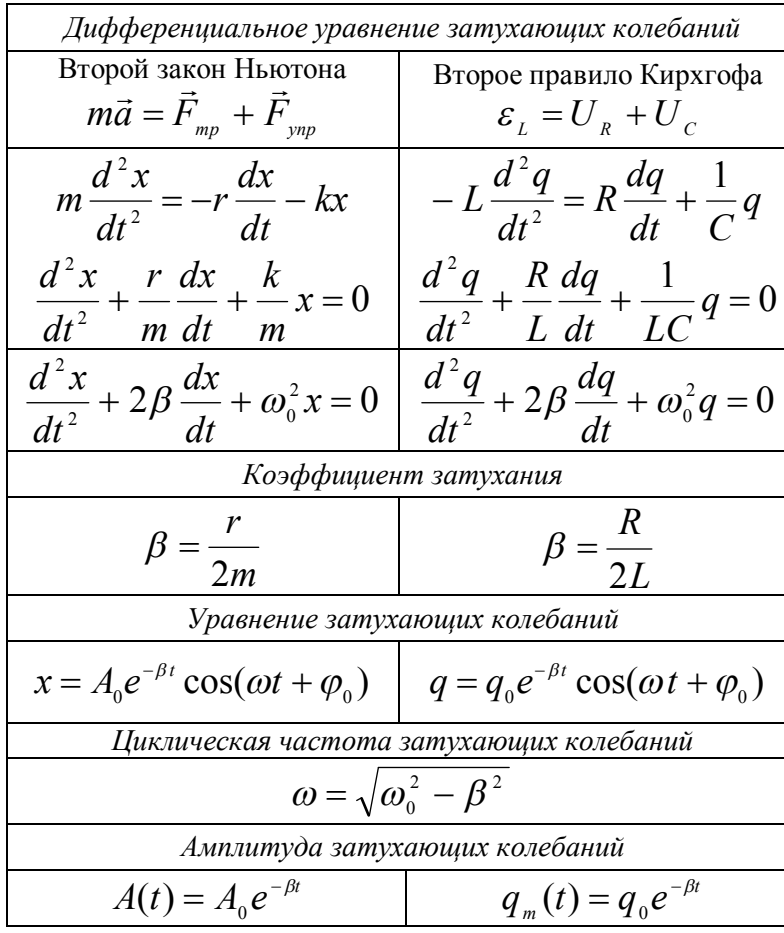

Чтобы увидеть, как меняется со временем исследуемое напряжение, надо одновременно подать на"*Вход х*" напряжение развертки, а на "*Вход у*" исследуемый сигнал *U*(*t*) . Пусть к моменту времени *t* исследуемый сигнал достигает значения  $U(t)$ , а напряжение развертки значения  $U<sub>E</sub>$ . Луч, участвуя одновременно в двух взаимно перпендикулярных движениях: по горизонтали (под действием напряжения развертки) и по вертикали (под действием исследуемого напряжения *U*(*t*) ), переместится в точку *A* (*рис.5*). Если исследуемое напряжение меняется по гармоническому закону и его период совпадает с периодом развертки *Tраз* , то в течение времени *Tраз* на экране луч "выпишет" один период синусоиды. На каждом следующем зубце пилы при достижении напряжением значений  $U_{\scriptscriptstyle A}$ ,  $U_{\scriptscriptstyle B}$ ,  $U_{\scriptscriptstyle C}$ и т.д. электронный луч будет попадать соответственно в те же точки *A*<sup>1</sup> , *B*<sup>1</sup> , *C*<sup>1</sup> и т.д. синусоиды, что и на первом "зубце".

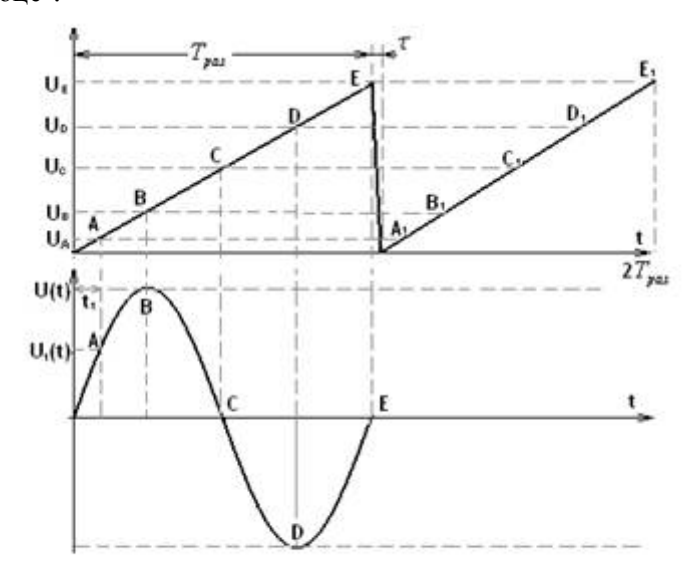

Рис. 5. Пилообразное напряжение развертки(вверху) и гармоническое напряжение сигнала (внизу)

Изображение на экране осциллографа будет неподвижным, если период развертки равен или в целое число раз больше периода исследуемого сигнала. При невыполнении этого условия (часто случающегося из-за нестабильности частоты генератора развертки) изображение будет "плыть" по экрану.

Для измерения периода надо на горизонтальные пластины подать исследуемое напряжение и включить генератор развертки "Вход х", подающий пилообразное напряжение на вертикальные пластины. Вращая ручку "генератор развертки", получить на экране устойчивую картину - синусоиду. Посчитать количество клеток периода синусоиды и, помножив на цену деления генератора развертки, получить период колебаний.

#### 3. Аналогия механических и электромагнитных колебаний

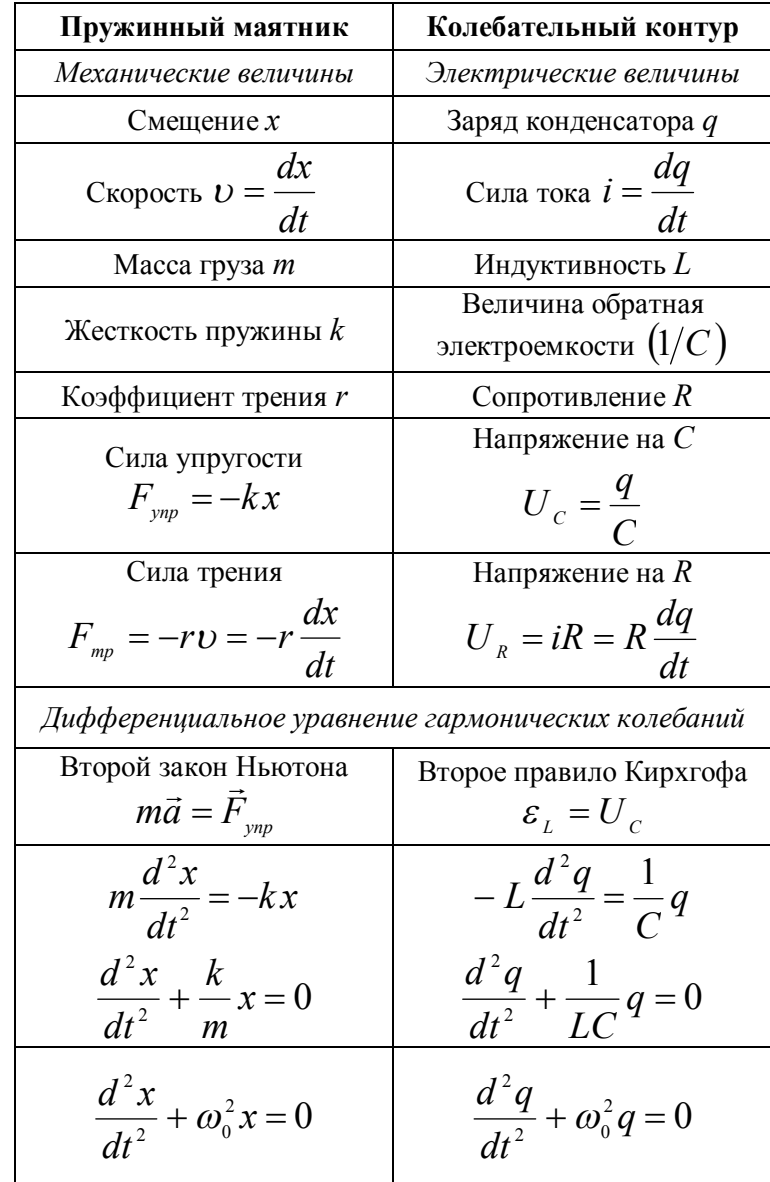

Добротность обратно пропорциональна логарифмическому декременту затухания или пропорциональна числу колебаний *N<sup>e</sup>* , по прошествии которых амплитуда убывает в *е* = 2,718 раз

$$
Q = \frac{\pi}{\delta} = \frac{\pi}{\beta T} = \pi \frac{\tau}{T} = \pi N_e.
$$

**Логарифмический декремент затухания** (*см. Приложение* II. *п.*1) **Физический смысл коэффициента затухания** (*см. Приложение* II. *п.*1) **Физический смысл логарифмического декремента затухания** (*см. Приложение* II. *п.*1)

# **ЛАБОРАТОРНАЯ РАБОТА № 74**

# **Изучение затухающих механических колебаний**

#### **ЦЕЛЬ РАБОТЫ**

Изучение затухающих механических колебаний. Определение момента инерции крутильного маятника.

#### **ПРИБОРЫ И ПРИНАДЛЕЖНОСТИ**

Лабораторная установка для изучения крутильных колебаний, металлическое кольцо, секундомер.

#### **КОНТРОЛЬНЫЕ ВОПРОСЫ**

- 1. Нарисовать схему установки (*рис.*1) и рассказать порядок выполнения и расчета лабораторной работы.
- 2. Вывести расчетную формулу (5) для определения момента инерции бруска.
- 3. Основной закон динамики вращательного движения.
- 4. Вывести дифференциальное уравнение затухающих крутильных колебаний (*см. Приложение* II).
- 5. Решение дифференциального уравнения затухающих колебаний, т.е. написать уравнение затухающих колебаний.
- 6. Амплитуда затухающих колебаний.
- 7. Циклическая частота затухающих колебаний.
- 8. Вывести формулу периода затухающих колебаний.
- 9. Каков физический смысл коэффициента затухания?
- 10. Какая величина называется логарифмическим декрементом затухания? Каков его физический смысл?
- 11. Определение добротности. Каков ее физический смысл?

# ОПИСАНИЕ ЛАБОРАТОРНОЙ УСТАНОВКИ

Лабораторная установка (крутильный маятник) представляет из себя брусок, подвешенный на упругой струне, концы которой закреплены (рис. 1). На брусок для увеличения момента инерции

может быть положено металлическое кольно. После отклонения бруска на небольшой угол  $\varphi$  от положения равновесия, система будет совершать крутильные колебания. Сила сопротивления приводит к тому, что амплитуда этих колебаний постепенно уменьшается и брусок совершает крутильные затухающие колебания.

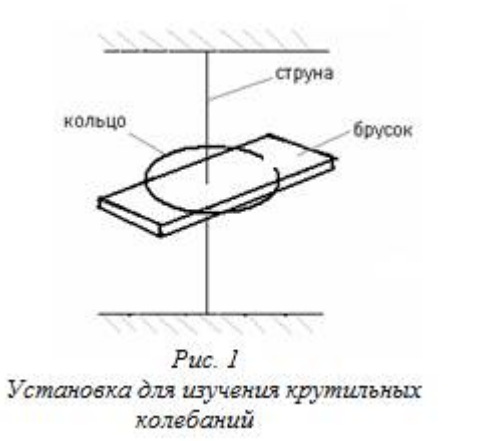

# ВЫВОД РАСЧЕТНОЙ ФОРМУЛЫ

Циклическая частота затухающих колебаний определяется формулой (*см. Приложение* II)

$$
\omega = \sqrt{\omega_0^2 - \beta^2} \,, \tag{1}
$$

где:  $\omega_0$  - циклическая частота собственных колебаний,

 $\beta$  - коэффициент затухания.

Выразим циклическую частоту затухающих колебаний  $\omega$  и циклическую частоту собственных колебаний  $\omega_0$  через соответствующие периоды  $T \times T_0$ 

$$
\omega = \frac{2\pi}{T}, \qquad \omega_0 = \frac{2\pi}{T_0}.
$$

коэффициент Учитывая. что затухания  $\beta$ связан с логарифмическим декрементом затухания  $\mathbf{M}$ периодом отношением

Подставляем вместо  $\omega_0$  и  $\beta$  их значения, находим условие возникновения колебаний

$$
\frac{1}{\sqrt{LC}} > \frac{R}{2L} \quad \text{with} \quad \frac{1}{LC} > \frac{R^2}{4L^2}
$$

$$
R < 2\sqrt{\frac{L}{C}}.
$$

Критическое сопротивление - это сопротивление контура, при котором колебательный процесс переходит в апериодический

$$
R_{\scriptscriptstyle \kappa p} = 2 \sqrt{\frac{L}{C}}
$$

Добротность колебательной системы характеризует ее способность сохранять энергию колебаний. Добротность пропорциональна отношению энергии  $W$  колебаний системы в произвольный момент времени  $t$  к убыли этой энергии за период  $\wedge W$ 

$$
Q = 2\pi \frac{W(t)}{W(t) - W(t+T)} = 2\pi \frac{W}{\Delta W}.
$$

Найдем связь между добротностью и логарифмическим декрементом затухания. При малых затуханиях  $\omega_0 > \beta$  энергия меняется по закону

$$
W(t) = W_0 e^{-2\beta t}.
$$

Найдем изменение энергии за один период колебаний  $\Delta W = W_0 e^{-2\beta t} - W_0 e^{-2\beta(t+T)} = W_0 e^{-2\beta t} (1 - e^{-2\beta T}) \approx W_0 e^{-2\beta t} (2\beta T)$ 

$$
T.K. e^{-2\beta T} \approx 1 - 2\beta T + ..., \text{ecth } 2\beta T \ll 1.
$$

Подставим в добротность и учтем что  $\delta = \beta T$ 

$$
Q = 2\pi \frac{W}{\Delta W} = 2\pi \frac{W_0 e^{-2\beta t}}{W_0 e^{-2\beta t} (2\beta T)} = \frac{\pi}{\beta T} = \frac{\pi}{\delta}
$$

где  $A_1$  и  $A_2$  постоянные, так как  $\beta > \alpha_0$ , то  $K_1$  и  $K_2$  оба вешественны и положительны.

Значения постоянных определяются начальными условиями задачи

$$
q|_{t=0} = A_1 + A_2 = q_0,
$$
  

$$
i|_{t=0} = \frac{dq}{dt}|_{t=0} = -A_1 K_1 - A_2 K_2 = 0.
$$

Это лает

$$
A_1 = -q_0 \frac{K_2}{K_1 - K_2}, \quad A_2 = q_0 \frac{K_1}{K_1 - K_2}
$$

После чего решение принимает вид:

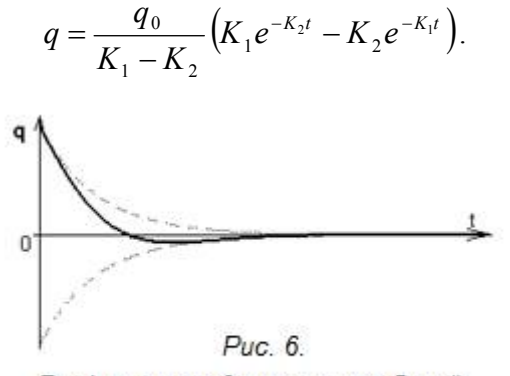

График апериодических колебаний.

На рис. 6 изображены графически оба слагаемых этой формулы (пунктир) и их сумма (сплошная линия). Вместо колебаний происходит апериодический разряд конденсатора. Если сопротивление контура очень велико, так что  $\beta \gg \omega_0$ , то  $K_1 \gg K_2$  и в последнем выражении можно пренебречь вторым слагаемым по сравнению с первым, а в знаменателе  $-K_2$  по сравнению с  $K_1$ . Тогда  $q = q_0 e^{-K_2 t}$ .

Из сказанного видно, что для возникновения колебаний в RLC контуре необходимо, чтобы выполнялось условие  $\omega_0 > \beta$ .

$$
\beta=\frac{\delta}{T}\,,
$$

из формулы (1) следует

$$
\omega^{2} = \omega_{0}^{2} - \beta^{2},
$$
  
\n
$$
\frac{4\pi^{2}}{T^{2}} = \frac{4\pi^{2}}{T_{0}^{2}} - \frac{\delta^{2}}{T^{2}},
$$
  
\n
$$
T^{2} = T_{0}^{2} \left( 1 + \frac{\delta^{2}}{4\pi^{2}} \right).
$$
 (2)

Если сила трения мала и выполняется условие  $\delta \ll 2\pi$ , то можно записать приближенную формулу

$$
T\approx T_{\rm 0}
$$

(периоды затухающих и собственных колебаний приближенно равны).

Из выражения для собственной частоты крутильных колебаний

$$
\omega_0=\sqrt{\frac{k}{J}}
$$

можно выразить период собственных крутильных колебаний

$$
T_0 = \frac{2\pi}{\omega_0} = 2\pi \sqrt{\frac{J}{k}}
$$

Тогда период затухающих колебаний бруска без кольца

$$
T_1^2 \approx \frac{4\pi^2 J}{k} \,. \tag{3}
$$

Если на брусок положить кольцо, момент инерции системы, а, следовательно, и период колебаний увеличится.

Момент инерции, создаваемый кольцом

$$
J_{\kappa} = mr^2
$$

где: т - масса кольца, r - радиус кольца.

Для периода крутильных колебаний бруска с кольцом

$$
T_2^2 \approx \frac{4\pi^2 (J + J_{\kappa})}{k}.
$$
 (4)

Возьмем отношение (3) к (2)

$$
\frac{T_2^2}{T_1^2} = \frac{J + J_{\kappa}}{J}
$$

и получим расчетную формулу для момента инерции бруска

$$
\frac{J_{\kappa}}{J} = \frac{T_2^2}{T_1^2} - 1,
$$
  

$$
J = \frac{J_{\kappa}}{\left(\frac{T_2}{T_1}\right)^2 - 1}.
$$
 (5)

Определив периоды колебаний  $T_1$  и  $T_2$ , и зная момент инерции кольца  $J_{k}$ , можно определить момент инерции бруска  $J$ .

# ПОРЯДОК ВЫПОЛНЕНИЯ РАБОТЫ

1. Отводят брусок на угол  $\varphi_0 = 15^0$  и отпускают его. Измеряют секундомером время  $t$ , в течение которого брусок сделает  $N$ колебаний, и измеряют  $\varphi_N$  - угол отклонения бруска при послелнем колебании.

Чем больше число колебаний N, тем точнее измерения. Поэтому следует наблюдать большое число колебаний  $N = 20$ . Каждое измерение повторяют  $n = 5$  раз.

Измерения записывают в таблицу № 1.

Таблина №1

| $\boldsymbol{n}$ | $\varphi_0$ | $\varphi_N$ | $\delta_i \, \, \Big  \! < \! \delta_{\rm l} \! > \! \Big  \, \Delta \delta_{\rm l} \, \Big $ | $\varepsilon_{\delta_{1}}$<br>% | $\frac{t_i}{c}$ | $T_i$           | $\left\langle \frac{Z_1}{c} \right  \frac{\Delta T_1}{c}$ | $\varepsilon_{_{T_1}}$<br>% |
|------------------|-------------|-------------|-----------------------------------------------------------------------------------------------|---------------------------------|-----------------|-----------------|-----------------------------------------------------------|-----------------------------|
|                  |             |             |                                                                                               |                                 |                 | $\vert c \vert$ |                                                           |                             |
|                  |             |             |                                                                                               |                                 |                 |                 |                                                           |                             |
| 2                |             |             |                                                                                               |                                 |                 |                 |                                                           |                             |
| 3                |             |             |                                                                                               |                                 |                 |                 |                                                           |                             |
|                  |             |             |                                                                                               |                                 |                 |                 |                                                           |                             |
|                  |             |             |                                                                                               |                                 |                 |                 |                                                           |                             |

2. Заполнить таблицу № 1, используя формулы

$$
i = -\omega_0 q_0 e^{-\beta t} \{ \sin \alpha \cos(\omega t + \varphi_0) +
$$
  
\n
$$
\cos \alpha \sin(\omega t + \varphi_0) \} = -\omega_0 q_0 e^{-\beta t} \sin(\omega t + \varphi_0 + \alpha)
$$
  
\n
$$
i = \omega_0 q_0 e^{-\beta t} \cos \left(\omega t + \varphi_0 + \alpha + \frac{\pi}{2}\right).
$$

Поскольку  $\cos \alpha > 0$ , а  $\sin \alpha > 0$ , то  $0 \le \alpha \le \pi/2$ .

Таким образом, при наличии в контуре активного сопротивления ток опережает по фазе напряжение на конденсаторе более чем на  $\pi/2$  и менее чем на  $\pi$  (при  $R = 0$  на  $\pi/2$ ).

График затухающих колебаний заряда а изображен на рис.5. Графики для напряжения и силы тока имеют аналогичный

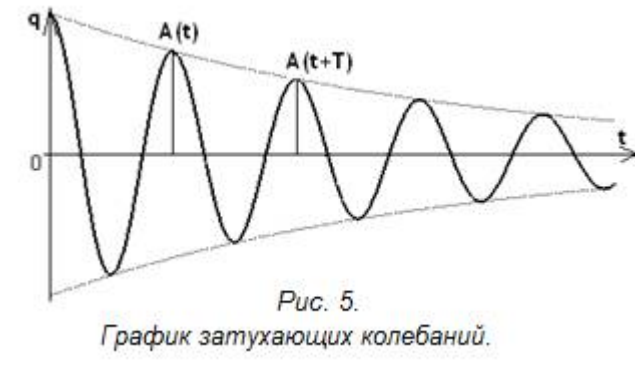

вид.

2) Пусть сопротивление контура велико, так что  $\beta > \omega_0$ . В этом случае частота затухающих колебаний будет мнимой

$$
\omega = \sqrt{\omega_0^2 - \beta^2} = \pm j\sqrt{\beta^2 - \omega_0^2}
$$

где  $j = \sqrt{-1}$  – мнимая единица.

Это значит, что электрических колебаний в контуре не будет. В этом случае решение дифференциального уравнения (1) имеет вид апериодического процесса

$$
q = A_1 e^{-K_1 t} + A_2 e^{-K_2 t},
$$
  

$$
K_1 = \beta + \sqrt{\beta^2 - \omega_0^2}, \quad K_2 = \beta - \sqrt{\beta^2 - \omega_0^2},
$$

$$
T = \frac{2\pi}{\omega} = \frac{2\pi}{\sqrt{{\omega_0}^2 - {\beta}^2}} = \frac{2\pi}{\sqrt{\frac{1}{LC} - \frac{R^2}{4L^2}}}
$$

Разделив (2) на электроемкость конденсатора С, получим напряжение на конденсаторе

$$
U_c = \frac{q}{C} = \frac{q_0}{C} e^{-\beta t} \cos(\omega t + \varphi_0) = U_0 e^{-\beta t} \cos(\omega t + \varphi_0).
$$

Чтобы найти силу тока, продифференцируем (2) по времени  $(uv)' = u'v + uv'$ ,

$$
i = q' = q_0 \left[ -\beta e^{-\beta t} \cos(\omega t + \varphi_0) - \omega e^{-\beta t} \sin(\omega t + \varphi_0) \right]
$$

Умножим и разделим это выражение на  $\sqrt{\omega^2 + \beta^2} = \omega_0$ 

$$
i = -\sqrt{\omega^2 + \beta^2} q_0 e^{-\beta t} \left\{ \frac{\beta}{\sqrt{\omega^2 + \beta^2}} \cos(\omega t + \alpha) + \right.
$$

$$
+\frac{\omega}{\sqrt{\omega^2+\beta^2}}\sin(\omega t+\alpha)\}
$$

Введем угол  $\alpha$ , определяемый условиями  $(puc.4)$ 

$$
\sin \alpha = \frac{\beta}{\sqrt{\omega^2 + \beta^2}} = \frac{\beta}{\omega_0},
$$
  

$$
\cos \alpha = \frac{\omega}{\sqrt{\omega^2 + \beta^2}} = \frac{\omega}{\omega_0}.
$$

Тогда можно записать

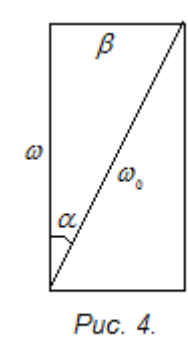

 $\omega_0^2 = \omega^2 + \beta^2$ 

$$
\delta_{i} = \frac{1}{N} \ln \frac{\varphi_{0}}{\varphi_{N}}, \quad N = 20 ;
$$
\n
$$
< \delta_{1} > = \frac{\sum_{i=1}^{n} \delta_{i}}{n}, \quad n = 5 ;
$$
\n
$$
\Delta \delta_{i} = \delta_{i} - \delta_{1} > , \quad i = 1, 2, 3, 4, 5 ;
$$
\n
$$
S_{< \delta_{1}>} = \sqrt{\frac{(\Delta \delta_{1})^{2} + (\Delta \delta_{2})^{2} + (\Delta \delta_{3})^{2} + (\Delta \delta_{4})^{2} + (\Delta \delta_{5})^{2}}{n(n-1)}};
$$
\n
$$
\Delta \delta_{1} = t_{\alpha,n} \cdot S_{< \delta_{1}>}, \text{ The } t_{\alpha,n} = 2,13 ;
$$
\n
$$
\varepsilon_{\delta_{1}} = \frac{\Delta \delta_{1}}{< \delta_{1}>}.100\% ;
$$
\n
$$
T_{i} = \frac{t_{i}}{N}, \quad N = 20 ;
$$
\n
$$
\sum_{i=1}^{n} T_{i}
$$
\n
$$
< T_{1} > = \frac{\sum_{i=1}^{n} T_{i}}{n}, \quad n = 5 ;
$$
\n
$$
\Delta T_{i} = T_{i} - \langle T_{1} > , \quad i = 1, 2, 3, 4, 5 ;
$$
\n
$$
S_{< T_{i}>} = \sqrt{\frac{(\Delta T_{1})^{2} + (\Delta T_{2})^{2} + (\Delta T_{3})^{2} + (\Delta T_{4})^{2} + (\Delta T_{5})^{2}}{n(n-1)}};
$$
\n
$$
\Delta T_{1} = t_{\alpha,n} \cdot S_{< T_{i>}}, \text{ The } t_{\alpha,n} = 2,13 ;
$$
\n
$$
\varepsilon_{T_{i}} = \frac{\Delta T_{1}}{< T_{i}>}.100\% .
$$

2. Проделать измерения *п*.1 для бруска с кольцом. При наложении кольца нужно возможно точнее обеспечить совпадение его центра с осью вращения системы. Для этого разрез и точка, отмеченная на кольце, должны отстоять на равных расстояниях от струны и располагаться на средней линии бруска. Точность установки проверяют, подставив линейку к кольцу и поворачивая брусок.

Измерения записывают в таблицу № 2

Таблина № 2

| n | $\varphi_0$ | $\varphi_{\!N}$ | $\delta_{\scriptscriptstyle{i}}$ | $\begin{bmatrix} <\!\delta_2\!\!> \end{bmatrix} \Delta \delta_2 \begin{bmatrix} \varepsilon_{\delta_2} \\ \varepsilon_{\delta_2} \end{bmatrix}$ |  | $\frac{t_i}{c}$ | $\boldsymbol{T}$ | $\left \frac{ZT_2}{c}\right  \frac{\Delta T_2}{c}$ | $\varepsilon_{_{T_2}}$<br>% |
|---|-------------|-----------------|----------------------------------|----------------------------------------------------------------------------------------------------|--|-----------------|------------------|----------------------------------------------------|-----------------------------|
|   |             |                 |                                  |                                                                                                    |  |                 | $\mathcal{C}$    |                                                    |                             |
|   |             |                 |                                  |                                                                                                    |  |                 |                  |                                                    |                             |
|   |             |                 |                                  |                                                                                                    |  |                 |                  |                                                    |                             |
|   |             |                 |                                  |                                                                                                    |  |                 |                  |                                                    |                             |
|   |             |                 |                                  |                                                                                                    |  |                 |                  |                                                    |                             |
|   |             |                 |                                  |                                                                                                    |  |                 |                  |                                                    |                             |

4. Заполнить таблицу № 2, используя формулы после таблицы № 1.

5. После вычисления логарифмических декрементов затухания решают, нужно ли в формуле (2) для периода затухающих колебаний учитывать  $\delta$ . Если  $\delta \ll 2\pi$ , то его учитывать не нало.

6. Вычисляют среднее значение момента инерции бруска  $\langle J \rangle$ , а также относительную  $\varepsilon_I$  и абсолютную  $\Delta J$  погрешности измерений.

$$
\langle J \rangle = \frac{J_{\kappa}}{\left(\frac{\langle T_2 \rangle}{\langle T_1 \rangle}\right)^2 - 1},
$$
\n
$$
\varepsilon_J = \frac{2(\langle T_2 \rangle)^2}{(\langle T_2 \rangle)^2 - (\langle T_1 \rangle)^2} \sqrt{(\varepsilon_{T_1})^2 + (\varepsilon_{T_2})^2},
$$
\n
$$
\Delta J = \frac{\varepsilon_J \cdot J}{100}.
$$

7. Сравнивают измеренное значение момента инерции бруска с теоретическим значением, которое для однородного прямоугольного бруска равно

$$
J_{\text{meop}} = \frac{M}{12} (a^2 + b^2),
$$

где: М - масса бруска, а - его длина,  $b$  - ширина.

Разлелим обе части этого уравнения на  $L$ 

$$
q'' + \frac{R}{L}q' + \frac{q}{LC} = 0.
$$

Введем следующие обозначения

$$
\beta = \frac{R}{2L}
$$
 - коэффициент загухания,  

$$
\omega_0 = \frac{1}{\sqrt{LC}}
$$
 - циклическая частота собственных колебаний

контура.

Получили дифференциальное уравнение затухающих колебаний, описывающее изменение со временем заряда на обкладках конденсатора в RLC контуре

$$
q'' + 2\beta q' + \omega_0^2 q = 0 \tag{1}
$$

Это однородное линейное дифференциальное уравнение второго порядка с обыкновенными производными и с постоянными коэффициентами. Решение этого уравнения имеет различный вид в зависимости от соотношения между коэффициентам.

1) Если  $\omega_0 > \beta$ , то решением уравнения (1) является уравнение затухающих колебаний

$$
q = q_0 e^{-\beta t} \cos(\omega t + \varphi_0), \tag{2}
$$

где:  $q_0$  - заряд конденсатора в начальный момент времени,

 $\varphi_0$  – начальная фаза.

Значения до и Фо определяются из начальных условий.

Амплитуда затухающих колебаний зависит от времени и убывает со временем по экспоненциальному закону

$$
A(t)=q_0e^{-\beta t}
$$

Циклическая частота затухающих колебаний меньше собственной частоты

$$
\omega = \sqrt{\omega_0^2 - \beta^2}
$$

Период затухающих колебаний всегда больше периода собственных колебаний

### 2. Затухающие электромагнитные колебания

Рассмотрим собственные колебания в контуре с сосредоточенными параметрами. Емкость  $C_{\cdot}$ индуктивность  $L$  $\mathbf{M}$ активное сопротивление R образуют  $(puc.2)$ колебательный последовательный контур  $(RLC$  контур).

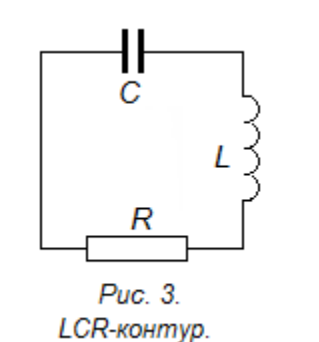

Будем считать, что электрические процессы  $\bf{B}$ контуре квазистационарны. Это значит, что мгновенное значение силы тока і одно

и то же в любом месте контура и к мгновенным значениям электрических величин можно применять правила Кирхгофа.

Согласно второму правилу Кирхгофа алгебраическая сумма напряжений в любом замкнутом контуре равна алгебраическая сумме ЭДС, в этом контуре. В нашем случае сумма напряжений на конденсаторе и на активном сопротивлении равна ЭДС самоиндукции, которая возникает за счет изменения тока в катушке при перезарядке конденсатора

$$
U_c + U_R = \varepsilon_L,
$$

где 
$$
U_c = \frac{q}{C}
$$
 – напряжение на конденсаторе,  
 $U_p = iR$  – напряжение на активном сопротивлении,

$$
\varepsilon_{L} = -L \frac{di}{dt} = -Li' - 3\mu
$$
с самонндукции в катушке.

Используем определение силы тока

$$
i = \frac{dq}{dt} = q'
$$

Закон Кирхгофа примет вид

$$
\frac{q}{C} + Rq' = -Lq''
$$

Проверяют соотношение

$$
|J_{\text{meop}} - \langle J \rangle| \leq \Delta J.
$$

8. Результаты вычислений заносят в таблицу № 3.

Таблина № 3

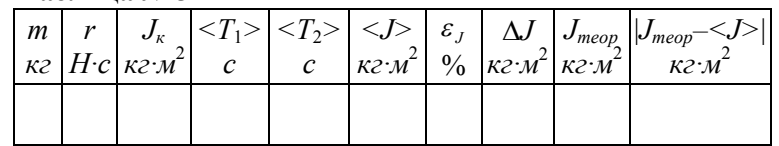

9. Сделать вывод.

# **ЛАБОРАТОРНАЯ РАБОТА № 20**

### **Изучение затухающих электромагнитных колебаний**

# **ЦЕЛЬ РАБОТЫ**

Изучение затухающих электромагнитных колебаний в последовательном *RLC* контуре.

### **ПРИБОРЫ И ПРИНАДЛЕЖНОСТИ**

Магазин конденсаторов, магазин катушек индуктивности, магазин сопротивлений, генератор электрических импульсов, осциллограф.

#### **КОНТРОЛЬНЫЕ ВОПРОСЫ**

- 1. Схема (*рис.1*) и описание лабораторной установки.
- 2. Порядок выполнения и расчета лабораторной работы.
- 3. Выведите дифференциальное уравнение затухающих колебаний в последовательном *RLC* контуре (*см. Приложение* II).
- 4. Запишите и проанализируйте решение дифференциального уравнения затухающих колебаний, т.е. уравнение и график затухающих колебаний.
- 5. Циклическая частота, период и амплитуда затухающих колебаний.
- 6. При каком условии колебания становятся апериодическими? Какое сопротивление называется критическим?
- 7. Уравнение и графики апериодических процессов.
- 8. Физический смысл коэффициента затухания.
- 9. Какая величина называется логарифмическим декрементом затухания? Каков его физический смысл?
- 10. Дайте определение добротности. Каков ее физический смысл?
- 11. Получите функции зависимости от времени заряда и напряжения на конденсаторе, силы тока в контуре.
- 12. Приведите примеры аналогий между электрическими и механическими затухающими колебаниями.

$$
\delta = \ln \frac{A(t)}{A(t+T)} = \ln \frac{A_0 \exp[-\beta t]}{A_0 \exp[-\beta(t+T)]} = \ln[\exp(\beta T)] = \beta T
$$

Выясним физический смысл коэффициента затухания**.** Обозначим через  $\tau$  время, в течение которого амплитуда колебаний уменьшается в *е* = 2,718 раз. Тогда

$$
\frac{1}{e} = \frac{A_0 \exp[-\beta(t+\tau)]}{A_0 \exp[-\beta t]} = \exp[-\beta \tau],
$$

следовательно  $\beta \tau = 1$ .

**Физический смысл коэффициента затухания** . Коэффициент затухания есть величина, обратная времени, за которое амплитуда колебаний уменьшается в *e* раз

$$
\beta=\frac{1}{\tau}.
$$

Выясним физический смысл логарифмического декремента затухания.

$$
\delta = \beta T = \frac{1}{\tau} T = \frac{1}{\tau} = \frac{1}{N_e},
$$

где  $N_e$  – число колебаний, происходящих за время  $\tau$ .

**Физический смысл логарифмического декремента**  затухания  $\delta$ .

Логарифмический декремент затухания есть величина, обратная числу колебаний *Ne*, по завершению которых амплитуда уменьшается в *е* = 2,718 раз

$$
\delta = \frac{1}{N_e}.
$$

**Добротность** (*см. Приложение* II. *п.*2)

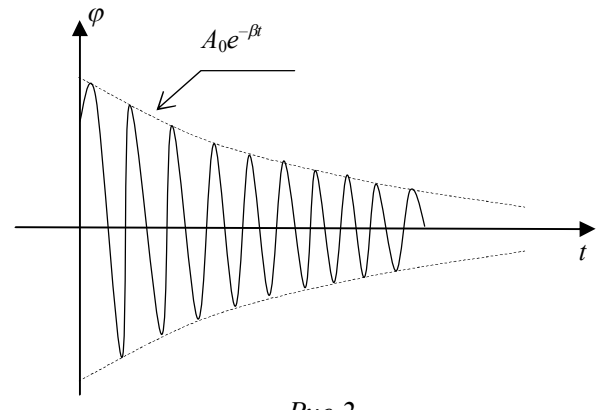

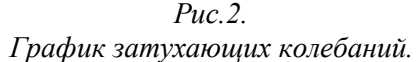

**Циклическая частота затухающих колебаний** меньше собственной частоты

$$
\omega=\sqrt{{\omega_0}^2-{\beta}^2}.
$$

**Период затухающих колебаний**

$$
T=\frac{2\pi}{\omega}=\frac{2\pi}{\sqrt{{\omega_o}^2-{\beta}^2}}.
$$

**Логарифмический декремент затухания**  $\delta$  характеризует быстроту затухания колебаний

$$
\delta = \ln \frac{A(t)}{A(t+T)},
$$

где *A*(*t*) и *A*(*t*+*T*) – амплитуды двух соседних колебаний. Для *N* полных колебаний

$$
\delta = \frac{1}{N} \ln \frac{A(t)}{A(t + NT)}.
$$

Найдем связь между логарифмическим декрементом затухания и коэффициентом затухания

# **ОПИСАНИЕ ЛАБОРАТОРНОЙ УСТАНОВКИ**

В работе исследуются свободные электромагнитные колебания в последовательном *RLC* контуре. Блок-схемы различных вариантов измерительной установки изображены на  $puc.1$ *рис*.2.

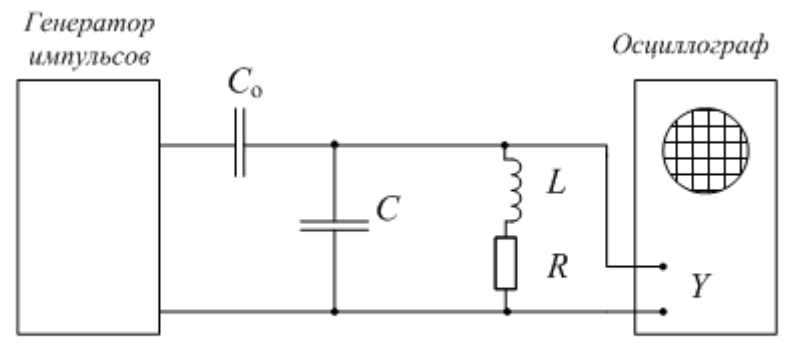

Рис. 1. Блок-схема измерительной установки для наблюдения свободных колебаний с генератором импульсов

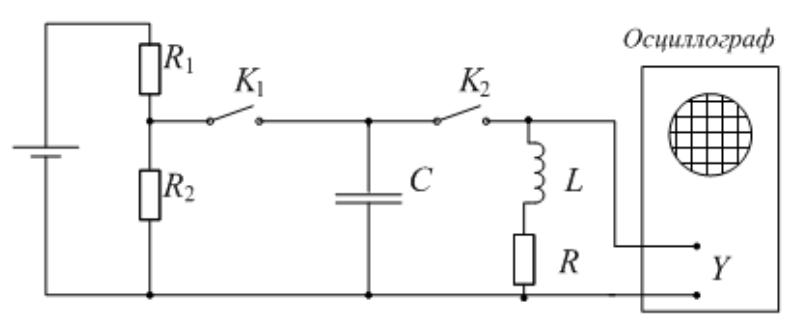

Рис. 2. Классическая блок-схема для наблюдения свободных колебаний

Конденсатор *C*, катушка индуктивности *L* и активное сопротивление *R* образуют последовательный колебательный контур. Колебания в контуре наблюдаются с помощью осциллографа. Для ударного (*рис.*1) возбуждения колебаний служит генератор импульсов, соединенный с контуром через конденсатор *C*о. Генератор импульсов 50 раз в секунду вырабатывает короткие импульсы длительностью порядка  $10^{-3}$  с. Конденсатор контура *С* получает некоторый начальный заряд. В промежутках между импульсами в контуре совершаются свободные затухающие колебания.

Затухание колебаний определяется, в основном, потерями в катушке индуктивности *L* и в дополнительном сопротивлении *R* (если оно включено), так как шунтирующее влияние генератора импульсов на колебательный контур мало.

На другой установке (*рис.*2) классический способ возбуждения колебаний. Конденсатор *С* с помощью ключей *К*<sup>1</sup> и *К*<sup>2</sup> (полевые транзисторы), включаемых и выключаемых поочередно, заряжается от источника тока и разряжается через катушку индуктивности *L* и активное сопротивление *R*. Ключи *К*<sup>1</sup> и *К*<sup>2</sup> открываются импульсами, генерируемыми мультивибратором.

### **ПОРЯДОК ВЫПОЛНЕНИЯ РАБОТЫ**

1. Включить макет и осциллограф. Установить на магазине индуктивности значение *L* = 100 *мГн*, на магазине емкостей *С* = 1 *мкФ* и на магазине сопротивлений  $R<sub>M</sub> = 0$  Ом.

**Внимание!** Полное сопротивление контура *R* складывается из сопротивления магазина  $R_M$  и активного сопротивления катушки индуктивности *R*<sup>о</sup> = 50 *Ом*

$$
R=R_{\rm M}+R_{\rm o}.
$$

2. С помощью ручки осциллографа «*уровень*» "остановить" картину колебаний на экране осциллографа.

3. Ручку «*время*/*деление*» установить на 1 ÷ 2 *мс*, (так, чтобы на экране осциллографа помещалось 3 ÷ 4 полных колебания).

Ручка «*развертка плавно*» должна находиться в выключенном, крайне правом, положении.

4. С помощью осциллографа измерить период затухающих колебаний *Тиз* и амплитуды двух соседних колебаний *А*<sup>1</sup> и *А*2.

5. Измерения проделать для 5 различных значений емкости *С* при постоянных индуктивности *L* и сопротивлении *R* (емкость изменять переключателем «×0,1» в пределах от 0,1 до 1 *мкФ*).

Уравнение (1) спроектируем на ось OZ

$$
J\varepsilon_{z} = M_{\gamma np,z} + M_{\text{comp},z} \,,
$$

где:  $\varepsilon_z = \varphi''$  – проекция углового ускорения,

 $M_{vnp,z} = -k\varphi$  – проекция силы упругости,

*k* – коэффициент упругости,

 $M_{conv,z} = -r\omega$  – проекция силы сопротивления (эта формула справедлива для малых скоростей вращения),

 $\omega = \varphi'$  – угловая скорость.

*r* – коэффициент сопротивления.

Уравнение (1) в скалярной форме примет вид  $\overline{I} = \overline{I} + \overline{I} = \overline{I}$ 

$$
J\varphi^* + r\varphi^* + \kappa \varphi = 0,
$$
  

$$
\varphi'' + \frac{r}{J} \varphi' + \frac{k}{J} \varphi = 0.
$$

Обозначим 
$$
\beta = \frac{r}{2J}
$$
 – коэффициент загухания и  $\omega_0 = \sqrt{\frac{k}{J}}$ 

– циклическая частота собственных колебаний, получим **дифференциальное уравнение затухающих колебаний**

$$
\varphi'' + 2\beta\varphi' + \omega_0^2 \varphi = 0
$$
 (2)

Решением уравнения (2) при малом затухании  $\omega_0$  >  $\beta$  является **уравнение затухающих колебаний**

$$
\varphi(t) = A_0 e^{-\beta t} \cos(\omega t + \alpha_0)
$$
\n(3)

**Амплитуда затухающих колебаний** зависит от времени

$$
A(t)=A_0e^{-\beta t},
$$

здесь *А*<sup>0</sup> – амплитуда в начальный момент времени *t* = 0.

# Приложение П

# ЗАТУХАЮЩИЕ КОЛЕБАНИЯ

### 1. Затухающие механические колебания

Свободные колебания реальных механических систем всегда затухают. Затухание возникает в основном из-за трения, сопротивления окружающей среды и возбуждения в ней упругих волн.

Рассмотрим систему, совершающую крутильные затухающие колебания. Она представляет из себя брусок. полвешенный на струне, концы которой закреплены. На брусок увеличения ДЛЯ момента инерции может быть положено кольцо.  $\Gamma$ Осле отклонения бруска на небольшой угол  $\varphi$  от положения система равновесия

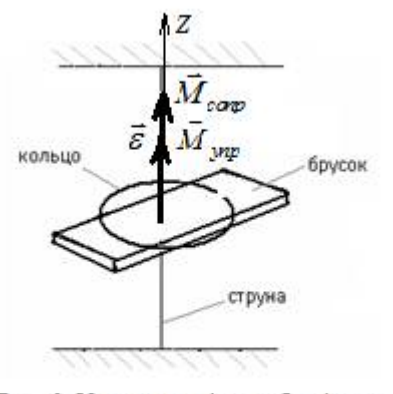

Рис. 1. Установка для наблюдения затухающих механических колебаний

будет совершать свободные крутильные колебания.

Получим дифференциальное уравнение затухающих крутильных колебаний. Чтобы выяснить, как изменяется со временем угол  $\varphi(t)$  запишем основной закон динамики вращательного движения

$$
J\vec{\varepsilon} = \vec{M}_{\text{ynp}} + \vec{M}_{\text{comp}} , \qquad (1)
$$

где:  $J$  – момент инерции бруска,  $\vec{\varepsilon} = \vec{\varphi}''$  – угловое ускорение,

 $\overline{M}_{vnp}$  – момент сил упругости,  $\overline{M}_{conv}$  – момент сил сопротивления.

Затем 5 раз изменяя индуктивность  $L$  при постоянных емкости  $C$  и сопротивлении  $R$  (индуктивность изменять переключателем « $\times 10$ » в пределах от 10 до 100 мГн).

При постоянных значениях емкости  $C$  и индуктивности  $L$ провести 5 измерений изменяя сопротивление  $R$  (на магазине сопротивлений множителем «×10»).

6. Определение критического сопротивления  $R_{\kappa n}$ .

Для этого постепенно увеличивая включенное в колебательный контур сопротивление  $R$  (переключателем «×100»), следует наблюдать за возрастанием скорости затухания колебаний и проследить переход из колебательной формы разряда конденсатора в апериодический процесс.

Определить критическое сопротивление  $R_{\kappa p}$ , T.e. сопротивление при котором затухающие колебания перейдут в апериодический процесс.

Сравнить экспериментальное значение  $R_{\kappa p}$  с теоретическим значением  $R_{\kappa p. T}$ 

$$
R_{\kappa p,T}=2\sqrt{\frac{L}{C}}\ .
$$

7. Сравнить измеренные значения периода  $T_{\mu\nu}$  $\mathbf c$ вычисленными по приближенной формуле без учета затухания  $T<sub>o</sub>$  и по точной формуле для периода T с учетом затухания:

$$
T_o = 2\pi \sqrt{LC} , \qquad T = \frac{2\pi}{\sqrt{\frac{1}{LC} - \left(\frac{R}{2L}\right)^2}}
$$

8. Рассчитать логарифмический декремент затухания  $\delta$  и добротность О контура

$$
\delta = \ln \frac{A_1}{A_2}, \qquad Q = \frac{\pi}{\delta}.
$$

Полученные результаты сравнить с теоретическими результатами, рассчитанными по формулам

$$
\delta_T = \frac{RT}{2L}, \qquad Q_T = \frac{\pi}{\delta_T}.
$$

9. Результаты измерений расчетов записать в таблицу № 1.

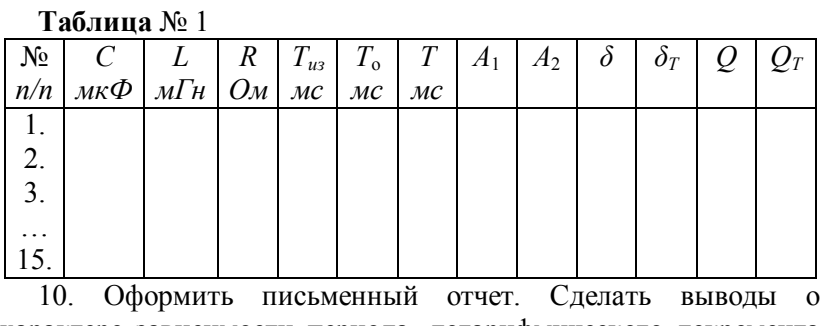

характере зависимости периода, логарифмического декремента затухания и добротности от параметров контура.

$$
y = b\cos 2\omega t = b(\cos^2 \omega t - \sin^2 \omega t) = b(2\cos^2 \omega t - 1) = b\left(2\frac{x^2}{a^2} - 1\right)
$$
(6)

4) В случае, когда частоты взаимно перпендикулярных колебаний неодинаковы и кратны

$$
\frac{\omega_x}{\omega_y} = \frac{n}{m},
$$

T<sub>O</sub> траектории результирующего имеют движения вид

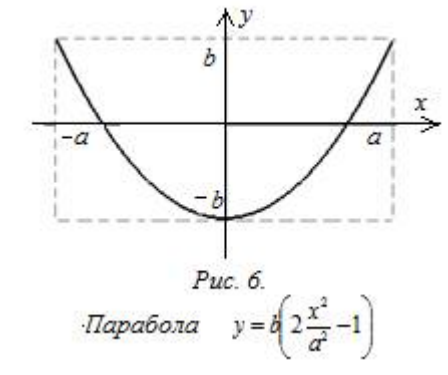

довольно сложных кривых, называемых фигурами Лиссажу. Эти фигуры вписаны в прямоугольник  $2a\times2b$ , ограничивающий колебания по осям Х и Ү. При этом количество точек пересечения фигуры Лиссажу и оси Х равно т, а количество точек пересечения оси Y равно n.

координатной плоскости в четвертую (рис.4). Амплитула такого колебания равна  $(3a)$ .

B) Пусть 
$$
\alpha = \pm \frac{\pi}{2}
$$
, тогда  $\cos \alpha = 0$ ,  $\sin \alpha = \pm 1$  и уравнение (2)

примет вид

$$
\begin{array}{c}\n\downarrow \downarrow \\
\hline\n\downarrow \\
\hline\n\downarrow\n\end{array}
$$
\n
$$
\begin{array}{c}\n\downarrow \\
\downarrow \\
\hline\n\downarrow\n\end{array}
$$
\n
$$
\begin{array}{c}\n\downarrow \\
\downarrow \\
\hline\n\downarrow\n\end{array}
$$
\n
$$
\begin{array}{c}\n\downarrow \\
\downarrow \\
\hline\n\downarrow\n\end{array}
$$
\n
$$
\begin{array}{c}\n\downarrow \\
\downarrow \\
\hline\n\downarrow\n\end{array}
$$
\n
$$
\begin{array}{c}\n\downarrow \\
\downarrow \\
\downarrow\n\end{array}
$$
\n
$$
\begin{array}{c}\n\downarrow \\
\downarrow \\
\downarrow\n\end{array}
$$
\n
$$
\begin{array}{c}\n\downarrow \\
\downarrow \\
\downarrow\n\end{array}
$$
\n
$$
\begin{array}{c}\n\downarrow \\
\downarrow \\
\downarrow\n\end{array}
$$
\n
$$
\begin{array}{c}\n\downarrow \\
\downarrow \\
\downarrow\n\end{array}
$$
\n
$$
\begin{array}{c}\n\downarrow \\
\downarrow \\
\downarrow\n\end{array}
$$
\n
$$
\begin{array}{c}\n\downarrow \\
\downarrow \\
\downarrow\n\end{array}
$$
\n
$$
\begin{array}{c}\n\downarrow \\
\downarrow \\
\downarrow\n\end{array}
$$
\n
$$
\begin{array}{c}\n\downarrow \\
\downarrow\n\end{array}
$$
\n
$$
\begin{array}{c}\n\downarrow \\
\downarrow\n\end{array}
$$
\n
$$
\begin{array}{c}\n\downarrow \\
\downarrow\n\end{array}
$$
\n
$$
\begin{array}{c}\n\downarrow \\
\downarrow\n\end{array}
$$
\n
$$
\begin{array}{c}\n\downarrow \\
\downarrow\n\end{array}
$$
\n
$$
\begin{array}{c}\n\downarrow \\
\downarrow\n\end{array}
$$
\n
$$
\begin{array}{c}\n\downarrow \\
\downarrow\n\end{array}
$$
\n
$$
\begin{array}{c}\n\downarrow \\
\downarrow\n\end{array}
$$
\n
$$
\begin{array}{c}\n\downarrow \\
\downarrow\n\end{array}
$$
\n
$$
\begin{array}{c}\n\downarrow \\
\downarrow\n\end{array}
$$
\n
$$
\begin{array}{c}\n\downarrow \\
\down
$$

и *b*.  
При этом, если
$$
\alpha = +\frac{\pi}{2}
$$
, то точка

движется по часовой стрелке, если

$$
\alpha = -\frac{\pi}{2}, \quad \text{to} \quad \text{против} \quad \text{часовой}
$$

#### стрелки.

 $3\pi$ unc  $\frac{x^2}{a^2} + \frac{y^2}{b^2} = 1$ 

Г) Если частоты взаимно перпендикулярных колебаний отличаются на малую величину  $\Delta \omega$  то можно считать, что они происходят с одинаковой частотой, а разность фаз медленно меняется по закону

$$
\alpha = \Delta \omega t + \alpha_0.
$$

В этом случае траектория будет медленно меняться, последовательно проходя все этапы, показанные на рис. 2 ÷  $puc.5$ .

3) Рассмотрим случай, когда частоты складываемых колебаний отличаются в два раза, например  $\omega_v = 2\omega_x$ ,  $\alpha = 0$ .

Система уравнений (1) примет вид

$$
\begin{cases} x = a \cdot \cos \omega \\ y = \cos 2\omega t \end{cases}
$$

Используя формулу косинуса двойного угла, получим уравнение параболы (рис.6)

# ЛАБОРАТОРНАЯ РАБОТА № 12

### Вынужденные электромагнитные колебания

#### ПЕЛЬ РАБОТЫ

вынужденные электромагнитные колебания. Изучить возникающие в последовательном колебательном контуре под внешней гармонической ЭДС. возлействием изучить резонансные свойства колебательного контура.

# ПРИБОРЫ И ПРИНАДЛЕЖНОСТИ

Магазин конденсаторов, магазин катушек индуктивности, магазин сопротивлений; вольтметр, генератор электрических колебаний

# КОНТРОЛЬНЫЕ ВОПРОСЫ

- 1. Схема (рис.1) и описание лабораторной установки.
- 2. Порядок выполнения и расчета лабораторной работы.
- 3. Какие колебания называются вынужденными?
- 4. Выведите дифференциальное уравнение вынужденных колебаний в RLC контуре (см. Приложение III).
- 5. Получите общее решение дифференциального уравнения вынужденных колебаний. Поясните физический смысл полученного решения.
- 6. От чего зависит амплитуда вынужденных колебаний?
- 7. Нарисуйте графики зависимости от частоты амплитуды колебаний заряда и тока при двух значениях сопротивления, проанализируйте их.
- 8. Постройте векторную диаграмму колебаний. Проанализируйте ее.
- 9. Что называется резонансом? От чего зависит резонансная частота?
- 10. Чему равен сдвиг фаз между:
	- а) внешней ЭДС и током в контуре при резонансе;
	- б) напряжением на активном сопротивлении и током;

*в*) напряжением на конденсаторе и током;

*г*) напряжением на индуктивности и током?

- 11. Дайте определение добротности колебательного контура. Как можно выразить амплитудные значения напряжений на индуктивности и емкости через добротность?
- 12. Где применяется резонанс напряжений в *RLC* контуре?

# **ОПИСАНИЕ ЛАБОРАТОРНОЙ УСТАНОВКИ**

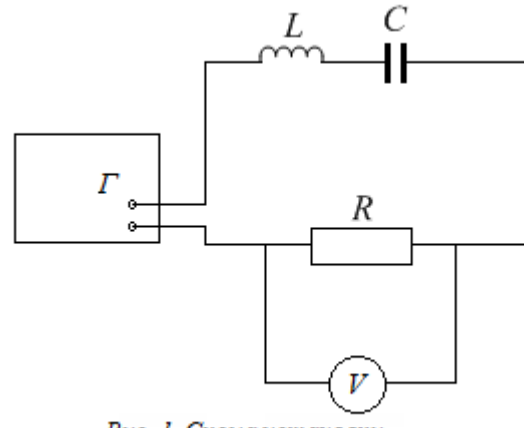

Рис. 1. Схема установки

Схема лабораторной установки приведена на *рис.*1. Последовательный колебательный контур составлен из магазинов сопротивления *R*, индуктивности *L* и емкости *C*, соединенных последовательно. Наличие магазинов позволяет изменять значения *R, L* и *C*. Контур подключен к *генератору* переменного напряжения. Частоту и амплитуду переменного напряжения можно изменять ручками генератора "*частота*" и "*выход*". Вольтметр "V" подключен параллельно активному сопротивлению контура *R*. Показания вольтметра пропорциональны амплитуде колебаний напряжения на *R*. Изменяя частоту генератора, можно проследить зависимость амплитуды колебаний напряжения на *R* от частоты внешнего источника напряжения (ЭДС).

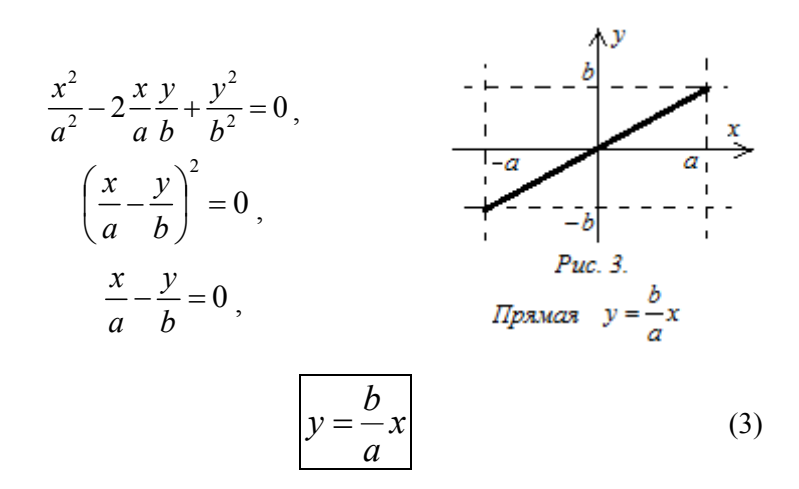

Это значит, что точка движется по прямой, совершая гармонические колебания с частотой  $\omega$  из первой четверти координатной плоскости в третью четверть (*рис.*3). Амплитуда такого колебания равна

$$
A = \sqrt{a^2 + b^2} \tag{3a}
$$

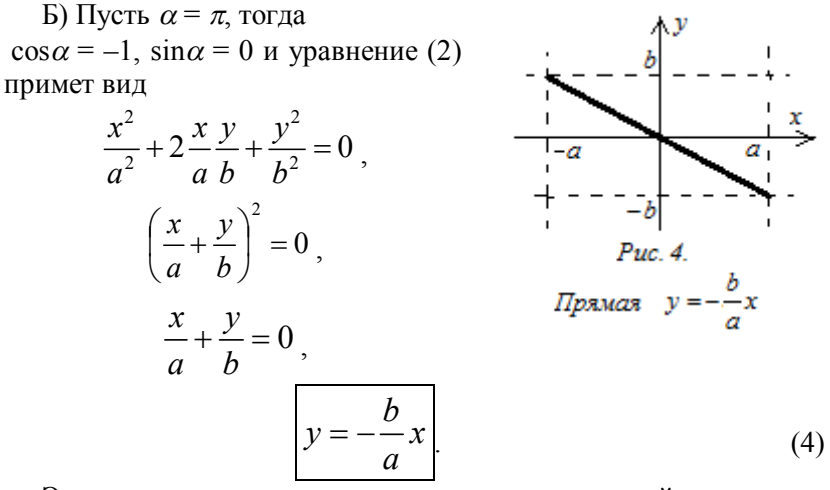

Это значит, что точка движется по прямой, совершая гармонические колебания с частотой  $\omega$  из второй четверти

$$
\frac{y}{b} = \frac{x}{a} \cos \alpha \mp \sin \alpha \sqrt{1 - \frac{x^2}{a^2}}
$$

или

$$
\frac{x}{a}\cos\alpha - \frac{y}{b} = \pm\sin\alpha\sqrt{1 - \frac{x^2}{a^2}}.
$$

Последнее уравнение возводим в квадрат и преобразуем

$$
\left(\frac{x}{a}\cos\alpha - \frac{y}{b}\right)^2 = \sin^2\alpha \left(1 - \frac{x^2}{a^2}\right),
$$
  

$$
\frac{x^2}{a^2}\cos^2\alpha - 2\frac{x}{a}\frac{y}{b}\cos\alpha + \frac{y^2}{b^2} = \sin^2\alpha - \frac{x^2}{a^2}\sin^2\alpha,
$$
  

$$
\frac{x^2}{a^2}\cos^2\alpha + \frac{x^2}{a^2}\sin^2\alpha - 2\frac{x}{a}\frac{y}{b}\cos\alpha + \frac{y^2}{b^2} = \sin^2\alpha.
$$

Учитывая что  $\cos^2 \alpha + \sin^2 \alpha = 1$ , получим

$$
\left| \frac{x^2}{a^2} - 2\frac{x}{a} \frac{y}{b} \cos \alpha + \frac{y^2}{b^2} \right| = \sin^2 \alpha \tag{2}
$$

Из аналитической геометрии следует, что уравнение (2) это уравнение эллипса с произвольно ориентированными осями. вписанного в прямоугольник со  $2a$  $2h$ сторонами  $\overline{M}$ ограничивающего пространство, в котором совершаются колебания (рис. 2). Ориентация относительно осей зависит **OT** разности  $\phi$ as  $\Delta \varphi = \alpha$ .

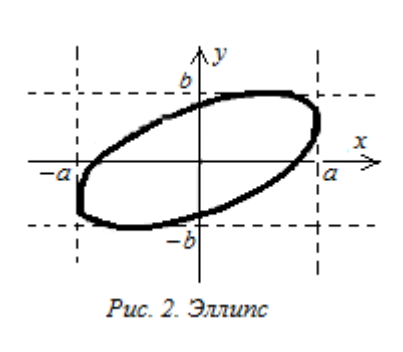

2) Рассмотрим частные случаи уравнения (2)

A) Пусть  $\alpha = 0$ , тогда  $\cos \alpha = 1$ ,  $\sin \alpha = 0$  и уравнение (2) примет вид

#### ПОРЯДОК ВЫПОЛНЕНИЯ РАБОТЫ

1. Собрать схему установки (рис.1). Установить значение индуктивности  $L = 200 \text{ m}$ к $\Gamma$ н, значение емкости  $C = 0.008 \div 0.012$ *мкФ*, значение сопротивления  $R = 30 \div 90$  Ом.

Внимание! Конкретные значения емкости и сопротивления задает преподаватель.

2. Включить генератор и вольтметр в сеть.

3. Изменяя частоту генератора  $f$  исследовать зависимость напряжения на активном сопротивлении  $R$  от частоты генератора  $U_R = U_R(f)$ .

Произвести измерения в интервале частот  $f$  от 20  $\kappa \Gamma u$  до 200  $\kappa\Gamma u$  через каждые 5 ÷ 10 к $\Gamma u$ .

Повторить измерения при другом значении сопротивления R. Результаты измерений записать в таблицу № 1.

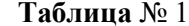

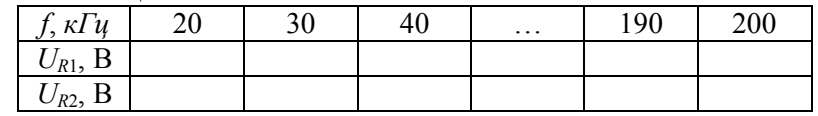

4. Построить график зависимости  $U_R = U_R(f)$  для двух значений R.

5. Определить значение добротности по формуле

$$
Q=\frac{f_{o}}{\Delta f}.
$$

Для этого определить по графику максимальное значение напряжения на сопротивлении  $U_{\text{max}}$  и соответствующую ему резонансную частоту  $f_0$ . Вычислить  $U_1 = 0.7 U_{\text{max}}$ , провести через  $U_1$  горизонтальную линию. Точки пересечения этой линии с графиком определяют частоты  $f_1$  и  $f_2$ . Ширина полосы  $\Delta f = \frac{f_2 - f_1}{2}$  (*см. puc.*2).

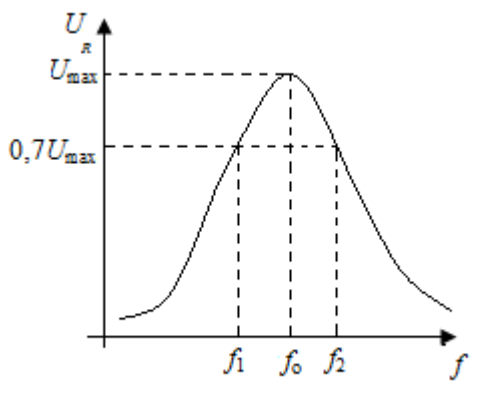

Рис. 2. График для определения добротности

6. Сравнить полученное значение добротности и резонансной частоты с теоретическими значениями, вычисленными по формулам

$$
f_{o,T} = \frac{1}{2\pi\sqrt{LC}}
$$

$$
Q_T = \frac{1}{R}\sqrt{\frac{L}{C}}.
$$

Результаты расчетов записать в таблицу № 2.

Таблина № 2

| мк $\varGamma$ н | мк $\Phi$ | Ом | J <sub>0</sub><br>$\kappa \Gamma u$ | $\frac{f_{\mathbf{0},T}}{\kappa \Gamma y}$ | 2T |
|------------------|-----------|----|-------------------------------------|--------------------------------------------|----|
|                  |           |    |                                     |                                            |    |
|                  |           |    |                                     |                                            |    |

7. Сделать вывод.

# 2. Сложение взаимно перпендикулярных колебаний

Заставим материальную точку участвовать в двух взаимно перпендикулярных колебаниях по осям Х и Ү, тогда она будет двигаться по некоторой криволинейной траектории, форма которой зависит как от соотношения частот, так и от разности фаз обоих колебаний.

1) Пусть частоты складываемых колебаний одинаковы, а уравнения колебаний имеют вид

$$
\begin{cases} x = a\cos\omega t \\ y = b\cos(\omega t + \alpha) \end{cases}
$$
 (1)

где: а и  $b$  – амплитуды складываемых колебаний вдоль осей X и Ү;

 $\alpha$  – разность фаз складываемых колебаний ( $\Delta \varphi = \alpha$ ).

Система (1) представляет собой уравнение искомой траектории в параметрической форме.

Чтобы получить уравнение траектории в явном виде, исключим параметр *t* из системы. Для этого разделим каждое уравнение системы на соответствующую ему амплитуду и получим

$$
\begin{cases}\n\frac{x}{a} = \cos \omega t \\
\frac{y}{b} = \cos(\omega t + \alpha)\n\end{cases}
$$

Используя тригонометрическое тождество

$$
\cos(\alpha + \beta) = \cos\alpha\cos\beta - \sin\alpha\sin\beta,
$$

получим

$$
\frac{y}{b} = \cos(\omega t + \alpha) = \cos \omega t \cos \alpha - \sin \omega t \sin \alpha.
$$

Затем подставим

$$
\cos \omega t = \frac{x}{a}, \quad \sin \omega t = \pm \sqrt{1 - \cos^2 \omega t} = \pm \sqrt{1 - \frac{x^2}{a^2}}
$$

и получим

 $t$  – время.

**Вывод.** При малых углах отклонения маятника ( $\varphi$  < 5°), можно считать приближенно, что маятник совершает гармонические колебания.

Период колебаний *физического маятника*

$$
T = \frac{2\pi}{\omega_0} = 2\pi \sqrt{\frac{J}{mgd}} \tag{7}
$$

Для *математического маятника* формулу циклической частоты и периода можно получить из (4) и (7), если рассматривать *математический маятник* как частный случай *физического маятника*, у которого вся масса сосредоточена в центре масс *С* на расстоянии *d = l* от точки подвеса (момент инерции материальной точки  $J = m l^2$ ). Тогда из (4) и (7) следует

$$
\omega_0 = \sqrt{\frac{mgd}{J}} = \sqrt{\frac{mgl}{ml^2}} = \sqrt{\frac{g}{l}}
$$
\n(8)

$$
T = \frac{2\pi}{\omega_0} = 2\pi \sqrt{\frac{l}{g}}
$$
 (9)

Из сопоставления формул (7) и (9) получается, что математический маятник с длиной *md*  $L = \frac{J}{I}$  будет иметь такой период колебаний, как и данный физический маятник. Величину *L* называют приведенной длиной физического маятника.

**Приведенная длина** физического маятника равна длине математического маятника, имеющего такой же период колебаний как у данного физического маятника

$$
L = \frac{J}{md} \,. \tag{10}
$$

# **ЛАБОРАТОРНАЯ РАБОТА № 14**

# **Изучение релаксационных колебаний в схеме с неоновой лампой**

#### **ЦЕЛЬ РАБОТЫ**

Исследование характеристик релаксационных колебаний.

#### **ПРИБОРЫ И ПРИНАДЛЕЖНОСТИ**

Макет, включающий в себя: неоновую лампу, набор сопротивлений, набор емкостей, потенциометр, электростатический вольтметр, миллиамперметр. Осциллограф, звуковой генератор.

#### **КОНТРОЛЬНЫЕ ВОПРОСЫ**

- 1. Какие колебания называются релаксационными?
- 2. Получите дифференциальное уравнение для напряжения на конденсаторе при его зарядке.
- 3. Выведите формулу  $U = f(t)$  на конденсаторе при его зарядке.
- 4. Получите дифференциальное уравнение для напряжения на конденсаторе при его разрядке.
- 5. Выведите формулу  $U = f(t)$  на конденсаторе при его разрядке.
- 6. Что показывает постоянная времени?
- 7. Объясните устройство и принцип действия неоновой лампы.
- 8. Проанализируйте вольтамперную характеристику неоновой лампы.
- 9. Как вычислить сопротивление неоновой лампы, когда она горит?
- 10. Объясните принцип действия генератора релаксационных колебаний.
- 11. Дайте определение периода релаксационных колебаний. Выведите формулу периода релаксационных колебаний.

#### ВЫПОЛНЕНИЕ РАБОТЫ И ОБРАБОТКА РЕЗУЛЬТАТОВ

Упражнение 1. Снять вольт - амперную характеристику. Определить потенциалы зажигания и гашения неоновой лампы.

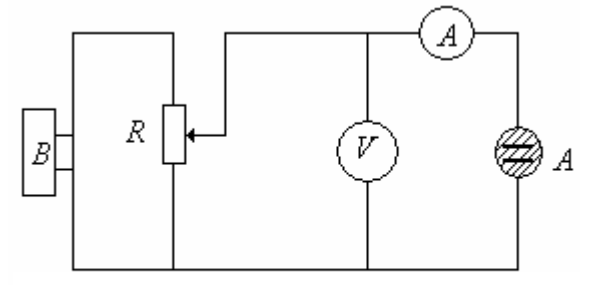

Рис. 1. Электрическая схема для упражнения №1

1. Включить в сеть макет, схема которого представлена на рис. 1.

2. Движок потенциометра поставить в положение, при котором в цепь подавалось бы минимальное напряжение, и включить выпрямитель в сеть.

3. При помощи потенциометра постепенно увеличивать напряжение, подаваемое на генератор. Определить потенциалы зажигания  $U_{\Box}$  и гашения  $U_{\Box}$ .

4. Выполнить 6 - 8 измерений напряжения и тока на лампе при увеличении напряжения и столько же при уменьшении напряжения до напряжения гашения.

5. По полученным результатам на одной координатной плоскости построить графики  $I = f(U)$  при увеличении и при уменьшении напряжения.

6. Построить вольтамперную характеристику.

7. По формуле:

$$
R = \frac{U_3 - U_2}{J_3}
$$

вычислить внутреннее сопротивление лампы.

если угол  $\varphi$  < 5° и выражен в радианах, то погрешность такой замены  $\Lambda < 10^{-4}$ 

При малых углах отклонения момент силы примет вид

$$
M_z = -mgd\varphi \tag{2}
$$

Для вывода закона движения маятника используем основной закон динамики вращательного движения

$$
J\vec{\varepsilon} = \vec{M},\tag{3}
$$

где  $J$  – момент инерции маятника относительно оси OZ,

 $\vec{\varepsilon} = \vec{\varphi}''$  – угловое ускорение.

Спроектируем  $(cM. puc.1)$  уравнение (3) на ось OZ параллельную оси вращения

$$
J\varepsilon_z = M_z
$$

где  $\varepsilon_z = \varphi''$ , и подставим  $M_z$  из (2), тогда

$$
J\varphi''=-mgd\varphi
$$

Поделив на Ј. получим

$$
\varphi'' + \frac{mgd}{J}\varphi = 0
$$

Введем обозначение для циклической частоты колебаний  $\omega_0$ 

$$
\omega_0 = \sqrt{\frac{mgd}{J}} \tag{4}
$$

Получили дифференциальное уравнение гармонических колебаний

$$
\varphi'' + \omega_0^2 \varphi = 0
$$
\n<sup>(5)</sup>

Решением дифференциальное уравнение гармонических колебаний является уравнение гармонических колебаний.

$$
\varphi = A\cos(\omega_0 t + \alpha_0),\tag{6}
$$

где:  $\varphi$  - угол отклонения маятника,

 $A$  – амплитуда колебаний,

 $\alpha = (\omega_0 t + \alpha_0) - \alpha$ аза колебаний,

 $\alpha_0$  – начальная фаза, т.е. значение фазы в начальный момент времени  $t = 0$ ,

 $\omega_0$  – циклическая частота колебаний,

#### **Вывод дифференциального уравнения гармонических колебаний маятника** (физического и математического)

На *рис*.1 показано сечение физического маятника плоскостью, перпендикулярной к оси вращения и не проходящей через центр масс *С*. Расстояние *ОС* равно *d*.

При отклонении маятника от положения равновесия на угол  $\varphi$ , под действием силы тяжести *mg* возникает вращающий момент сил *M* , который стремится вернуть маятник в положение равновесия. Момента сил равен

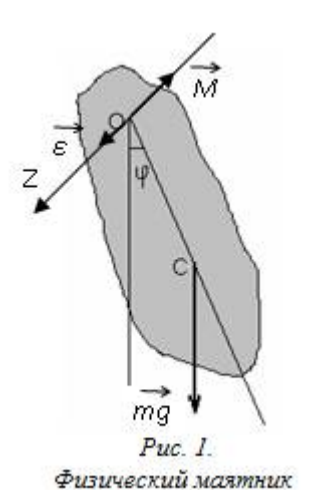

 $\vec{M} = \vec{r} \times m\vec{g}$ , (1)

 $\vec{r} = \vec{OC}$  – радиус-вектор, проведенный из точки подвеса маятника *О* в центр масс *С*,

*т* – масса маятника,

*g* – ускорение свободного падения.

Если уравнение (1) спроектировать на ось OZ параллельную оси вращения, то получится

$$
M_z = -mgd\sin\varphi,
$$

где знак *минус* показывает, что момент силы тяжести стремится вернуть маятник в положение равновесия.

При малом угле *φ* с хорошей точностью значение *синуса* можно заменить на значение *угла*, при условии, что угол выражен в *радианах*

$$
\sin \varphi \approx \varphi .
$$

Например, сравним sin  $5^{\circ} \approx 0.087156$  и  $\varphi = \frac{\pi}{180} \cdot 5 \approx 0.087266$ . Видно, что разница составляет  $\Delta = 0.00011$ . Таким образом,

**Упражнение 2.** Изучить зависимость напряжения на конденсаторе генератора релаксационных колебаний от времени.

1. Изучить схему генератора релаксационных колебаний (*рис. 2*)

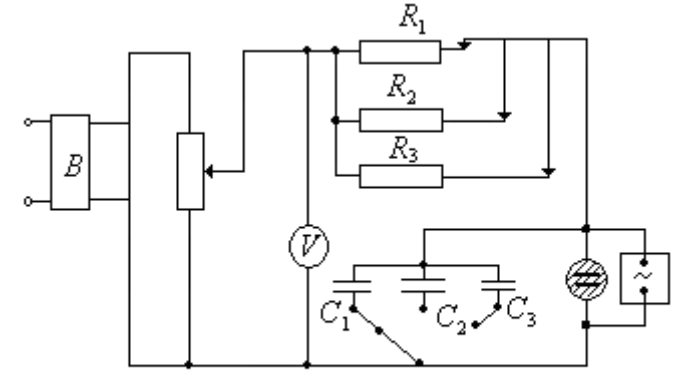

Рис. 2. Схема генератора релаксационных колебаний

2. Потенциометром установить напряжение  $U_0 > U_3$  (в пределах вольтметра). При этом возникнут релаксационные колебания, период которых можно менять, меняя  $R$  ,  $C$  ,  $U_{0}$  .

3. Включить наименьшие величины *R* , *C* .

4. Используя соответствующие ручки осциллографа, добиться устойчивого, резкого изображения кривой  $U = f(t)$ таких размеров, чтобы она по высоте занимала примерно  $\frac{2}{3}$ .

5. Пользуясь координатной сеткой экрана осциллографа, начертить кривую  $U = f(t)$ .

**Упражнение 3**. Определить зависимость периода релаксационных колебаний от сопротивления, емкости и подаваемого напряжения.

1. Установить постоянные значения емкости *C const* (возможно большее значение) и напряжения  $U_0 = const$ 

 $(U_0 > U_3)$ . Измерить период релаксационных колебаний при различных значениях сопротивления *R* . Построить график зависимости  $T = f(R)$ .

2. Вычислить период колебаний по формуле:

$$
T = RC \ln \frac{U_0 - U_z}{U_0 - U_3}
$$
 (1)

при различных сопротивлениях *R* . Сравнить вычисленные значения периода с измеренными.

3. Установить постоянное значение сопротивления  $R = const$  (возможно большее значение) и напряжения  $U_0 = const \quad (U_0 > U_3).$ 

4. Измерить период релаксационных колебаний при различных значениях емкости *C* . Построить график функции  $T = f(C)$ .

5. Вычислить период колебаний по формуле (1) при различных *C* . Сравнить вычисленные значения периода с измеренными.

6. Установить постоянное значение сопротивления  $R = const$  и емкости  $C = const$ .

7. Измерить периоды колебаний при различных значениях напряжений  $U$ . Построить график зависимости  $T = f(U)$ .

8. Вычислить период колебаний по формуле (1) при различных $\,{U_{_{0}}}$ . Сравнить вычисленные значения периода с измеренными.

### **Приложение I**

# **ГАРМОНИЧЕСКИЕ КОЛЕБАНИЯ**

### **1. Механические гармонические колебания**

**Физическим маятником** называется абсолютно твердое тело, совершающее колебание под действием силы тяжести вокруг горизонтальной оси, не проходящей через его центр масс.

**Математическим маятником** называется материальная точка, подвешенная на невесомой, нерастяжимой нити и совершающая колебания под действием силы тяжести.

**Гармонические колебания** – это колебания, происходящие по закону синуса или косинуса.

$$
\varphi = A\cos(\omega_0 t + \alpha_0).
$$

Пусть за время *t* произошло *N* полных колебаний. **Период** – это время одного полного колебания

> *N*  $T = \frac{t}{\lambda t}$ .

**Частота** – это число полных колебаний за единицу времени

$$
v=\frac{N}{t}.
$$

Период и частота связаны между собой

$$
v=\frac{1}{T}.
$$

**Амплитуда** колебаний "*А*" – это максимальное значение физической величины, совершающей колебания.

**Фаза** колебаний – это выражение, стоящее под знаком синуса или косинуса. Значение фазы однозначно определяет значение физической величины, совершающей колебания

 $\alpha = (\omega_0 t + \alpha_0).$ 

**Циклическая частота** – равна скорости изменения фазы за единицу времени

$$
\omega_0 = \frac{2\pi}{T} = 2\pi v \; .
$$